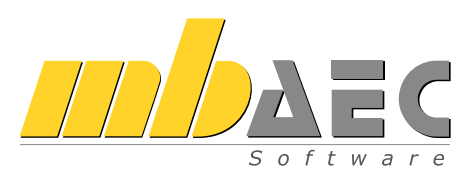

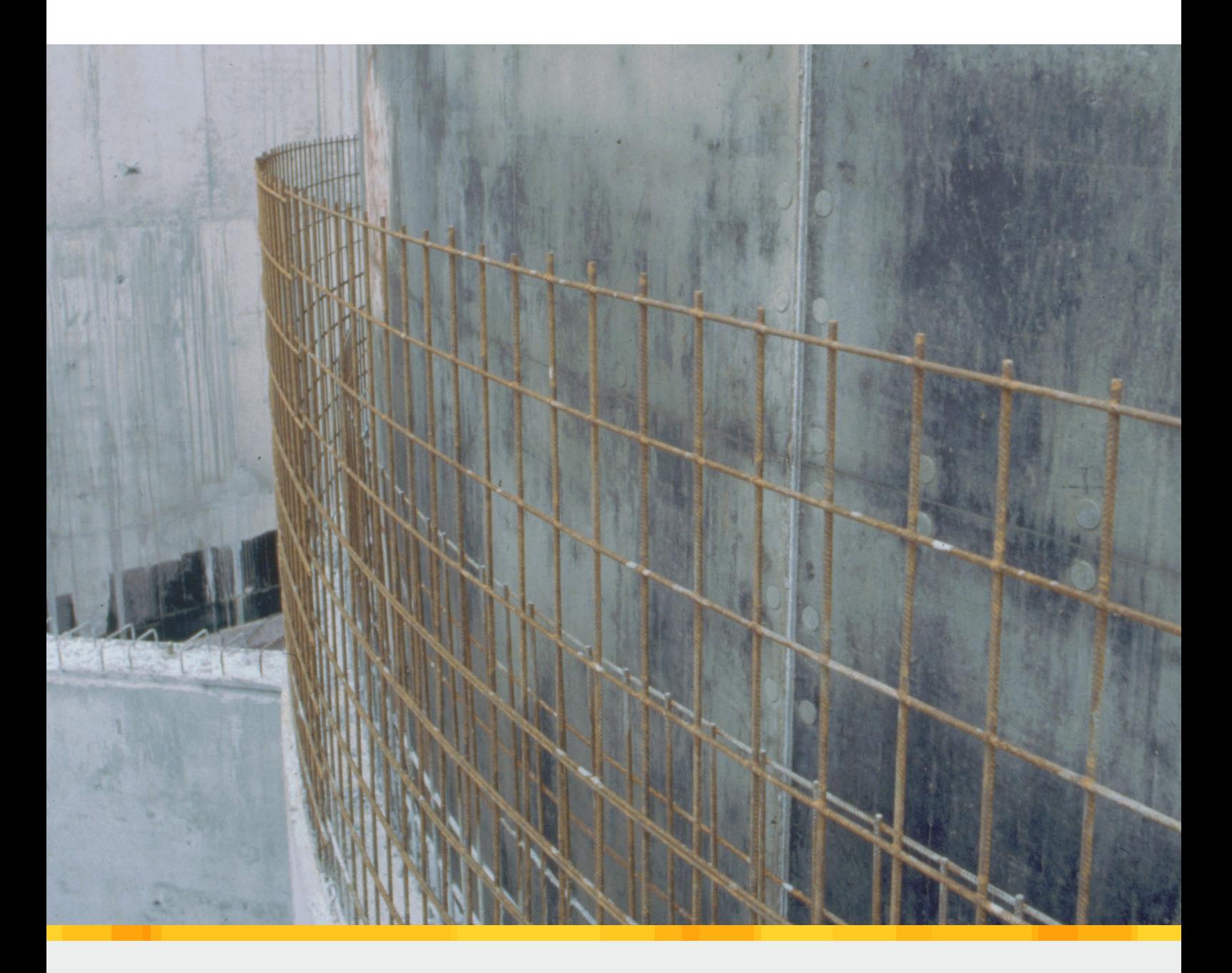

# Beton-/Stahlbetonbau

BauStatik-Module nach DIN EN 1992-1

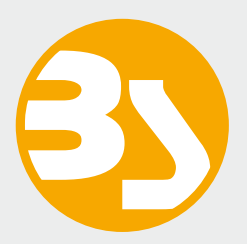

# BauStatik

## Die Dokument-orientierte Statik

Mit der mb-BauStatik steht Ihnen als Tragwerksplaner ein sehr leistungsfähiges und besonders umfangreiches Statik-Programmsystem zur Verfügung. Mit den zahlreichen Modulen nach aktuellen Normen haben Sie alle Bereiche der Tragwerksplanung (Beton-, Stahlbeton-, Grund-, Holz-, Stahl-, Glas-, Aluminium- und Mauerwerksbau, etc.) sicher im Griff.

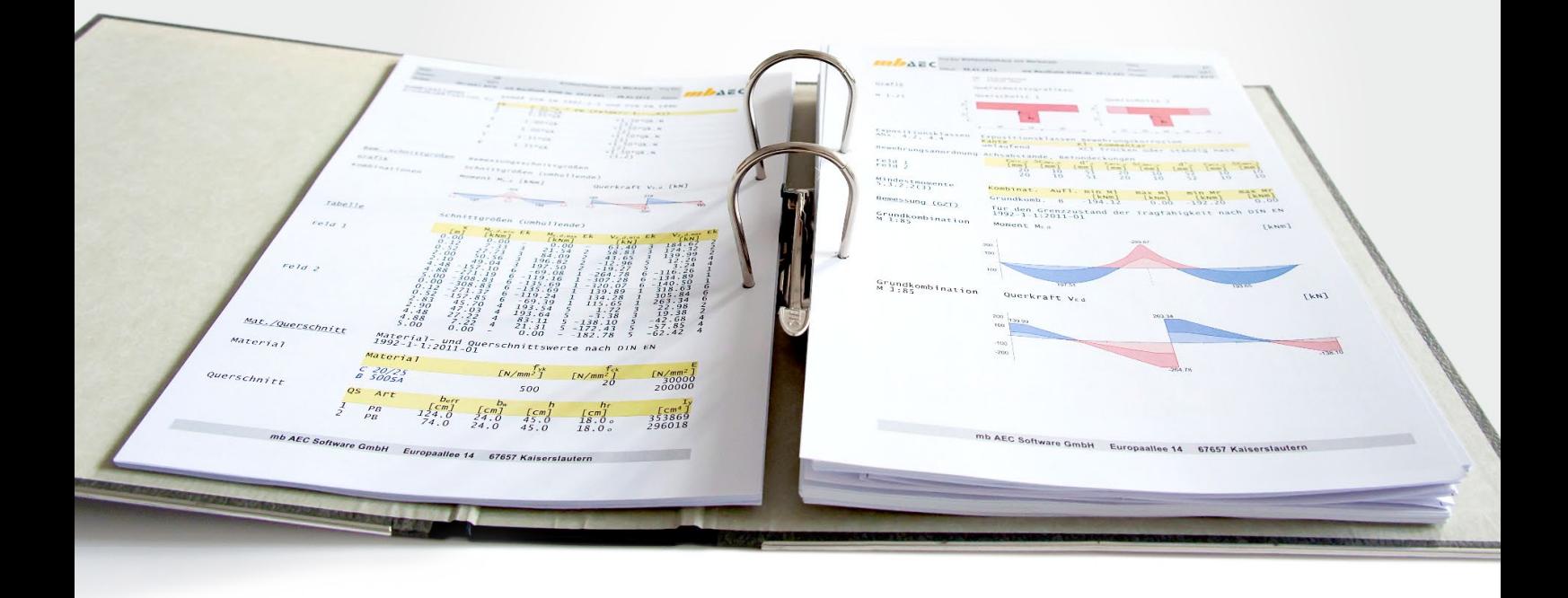

#### Die Dokument-orientierte Statik

Bei der Arbeit mit der mb-BauStatik steht das Statik-Dokument im Mittelpunkt. Von Beginn an gibt es ein Titelblatt und ein Inhaltsverzeichnis, in dem alle Positionen gelistet werden. Mit jeder Position wächst das Dokument. Textliche Anmerkungen, Skizzen, Bilder oder Pläne, die Sie darüber hinaus in der Statik benötigen, fügen Sie einfach an entsprechender Stelle im Dokument ein. Natürlich finden auch Bemessungsausgaben herstellerbezogener Spezialsoftware, individuelle Nachweisführungen oder Handrechnungen den Weg in Ihr Statik-Dokument.

#### Einfache intuitive Bedienung

Alle Module der mb-BauStatik sind dank der durchgängigen praxisorientierten Eingabe intuitiv anzuwenden und ermöglichen das schnelle Erstellen einer Positionsstatik. Die Ergebnisse erscheinen in klar strukturierten und prüffähigen Ausgaben, deren Umfang Sie gezielt an Ihren Bedarf anpassen können. Über das umfangreiche Fachwissen hinaus zeichnet sich die BauStatik durch eine Vielzahl von nützlichen Funktionen aus (z.B. Lastabtrag, Übernahme mit Korrekturverfolgung, etc.). Damit ist die BauStatik ein zeitsparendes Werkzeug, das Sie in Ihrer täglichen Arbeit nicht mehr missen möchten.

Hier werden alle Positionen gelistet. Per Drag&Drop lassen sich die Positionen sortieren und gruppieren, ein Doppelklick öffnet die Position zur Bearbeitung und im Kontextmenü lassen sich u.a. die Sichtbarkeit der Positionen im Dokument steuern oder Texte, Grafiken, Pläne einfügen.

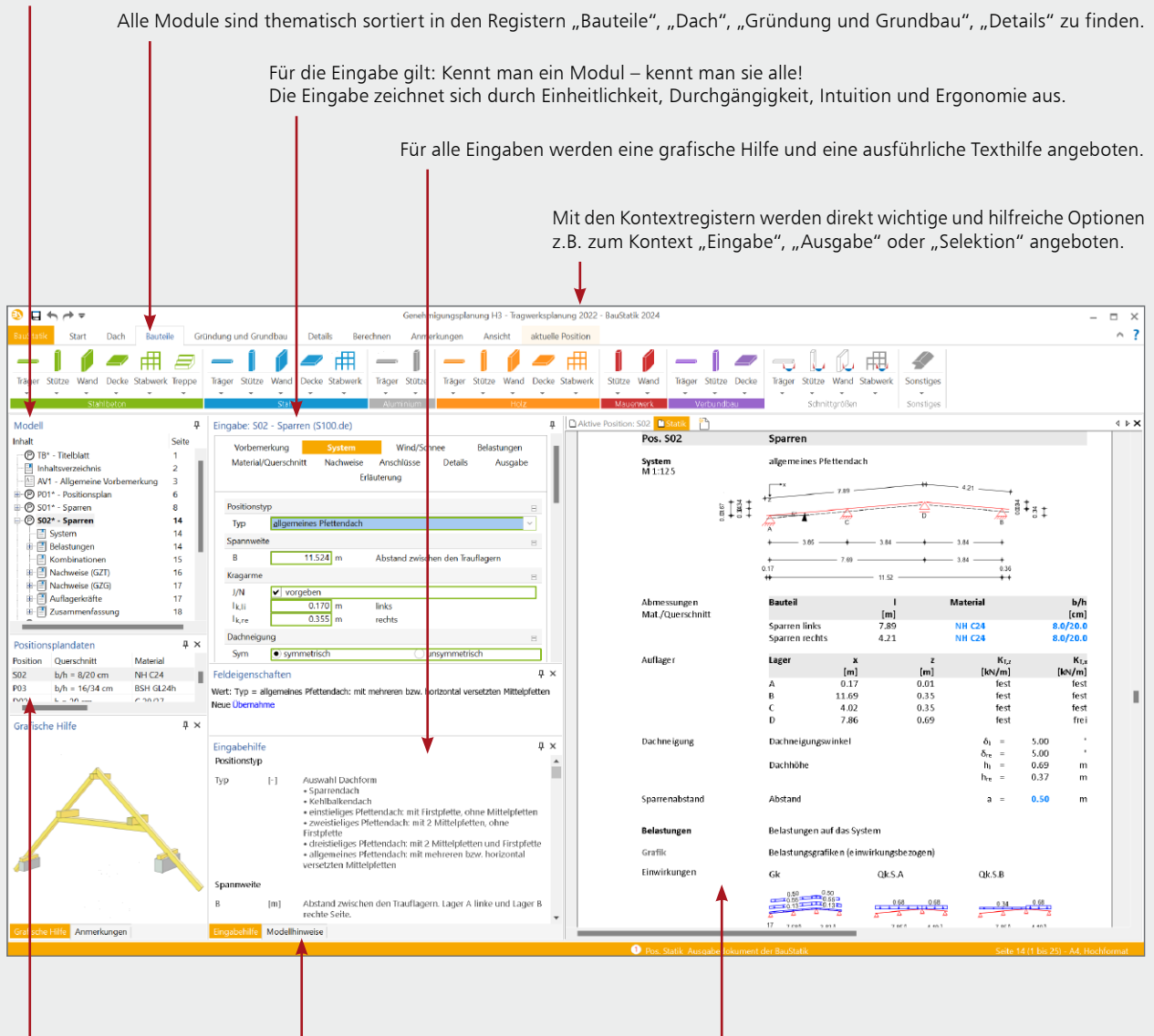

Mit jeder Berechnung werden Positionsplandaten erzeugt, z.B. Material, Ausnutzung und Querschnittsabmessungen.

In den Modellhinweisen werden Fehlermeldungen, Warnungen und Hinweise zu allen Positionen gelistet, um bei größeren Projekten den Überblick zu behalten.

Das vollständige Statik-Dokument, komplett mit Titelblatt und Inhaltsverzeichnis: Nach jeder Eingabe werden die Position und alle abhängigen Positionen neu berechnet und die Ergebnisse im Dokument aktualisiert. Das erfolgt unbemerkt im Hintergrund, so dass immer das Dokument zur Kontrolle und Navigation bereit steht.

#### Lastabtrag und Übernahme mit Korrekturverfolgung

Die BauStatik-Module stellen die Auflagerreaktionen als charakteristische Lastwerte je Einwirkung für jedes Lager bereit. Der Lastabtrag ermöglicht die Übernahme dieser Werte je Lager mit nur einem Klick. Daneben bietet die Übernahme von Einzelwerten für Lastordinaten sowie für geometrische Eingaben ein Höchstmaß an Flexibilität bei der intelligenten Verbindung von Positionen. Durch die Korrekturverfolgung ist sichergestellt, dass bei Änderungen alle betroffenen Positionen automatisch neu berechnet und bemessen werden. Dies spart besonders bei Änderungen viel Zeit und schafft Sicherheit.

#### Komfortable Statikabgabe und Nachtragsbearbeitung

Nachdem Sie alle Positionen dimensioniert, alle Vorbemerkungen, Skizzen und Pläne eingefügt und die Seitennummerierung an Ihre Vorstellungen angepasst haben, erzeugen Sie mit einem Klick einen Ausdruck oder eine PDF-Datei. In der Praxis werden nach der Abgabe einer Statik häufig Änderungen erforderlich. Auch hier bietet die BauStatik wertvolle Unterstützung. Auf der Basis der bereits abgegebenen Statik fügt die BauStatik alle Nachträge und Ergänzungen mit korrekt nummerierten Austausch- und Ergänzungsseiten ein, die auch im Inhaltsverzeichnis entsprechend ausgewiesen werden.

#### **Allgemeine Moduleigenschaften**

**Einwirkungen und Kombinationsbildung**

- zentrale Verwaltung der Einwirkungsdefinitionen Vorgabe von Einwirkungsmustern zur Steuerung der automatischen Kombinationsbildung
- Kombinationsbildung (automatisch / manuell) für die Nachweise im Grenzzustand der Tragfähigkeit, der Gebrauchstauglichkeit sowie für außergewöhnliche Bemessungssituationen (Anprall, Brand, Erdbeben, …)
- Kombinationsbildung (automatisch) für Orte im Norddeutschen Tiefland
- zentrale Verwaltung der Feuerwiderstandsklassen für Brandfall
- **-** Lastabtrag (mit Korrekturverfolgung)

#### **Material**

4

- Stahlbeton, EC 2
	- Festigkeitsklassen für Normal-/Leichtbeton
	- Auswahl der Expositionsklassen
	- Festigkeitsklassen manuell erweiterbar (Projekt-Stammdaten)

#### **Ausgabe**

- leicht nachvollziehbar und prüffähig dank einheitlicher Kapitelstruktur (System, Belastungen, Schnittgrößen, Nachweise,…)
- schnelle Übersicht der geführten Nachweise und Ausnutzungen in der Zusammenfassung
- Kurz- und Langausgabe, doppelseitiger Druck, englische Ausgabe

Verwaltung der Lagermatten über die Projekt-Stammdaten

individuelle Erweiterung der Projekt-Stammdaten möglich

 Lagermattenprogramm Januar 2008 und Vorgänger (2001, 1997,...)

Eurocode 2 – DIN EN 1992-1-1:2011-01

**Ausgabeumfang steuerbar und durch** eigene Texte und Grafiken erweiterbar

#### S080.de **Schneideskizze, Mattenbewehrung**

**99,- EUR**

#### **System**

- **Erstellung von Schneideskizzen für Lagermatten**
- Vorgabe von Positionen über Abmessungen
- automatisches Verteilen der Positionen auf Lagermatten
- Zusammenstellung der Einzel- und Gesamtgewichte

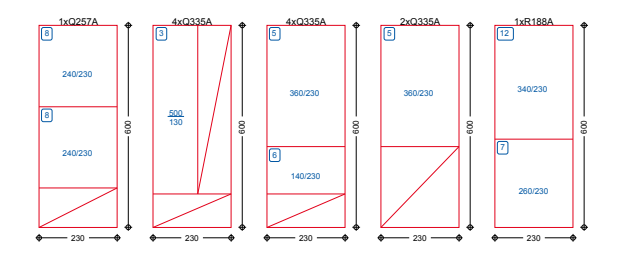

#### S081.de **Stahlliste, Stabstahl**

#### **99,- EUR**

#### **System**

- **Erstellung von Listen für Stabstahlbewehrung**
- positionsbezogene Eingabe
- manuelle Eingabe von Bewehrung
- **Ermittlung der Mengen und Gewichte**

**Norm**

**Material**

**Norm**

Eurocode 2 – DIN EN 1992-1-1:2011-01

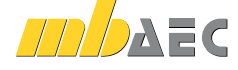

© mb AEC Software GmbH. Es gelten unsere Allgemeinen Geschäftsbedingungen. Anderungen und Irrtümer vorbehalten. Alle Preise zzgl. Versandkosten<br>45/1024 - und MwSt. - Hardlock für Einzelplatzlizenz je Arbeitsplatz erforderl

#### S191.de **Stahlbeton-Drempel**

#### **System**

- Stahlbeton-Drempel mit gerader oder abgeschrägter Oberkante
- automatische Aufteilung in Bereiche mit abweichender Belastung
- **P** Pfettenüberstand zur einfachen Lasteingabe
- infolge Dachbelastungen **• wahlweise mit aufliegender Holzkonstruktion**

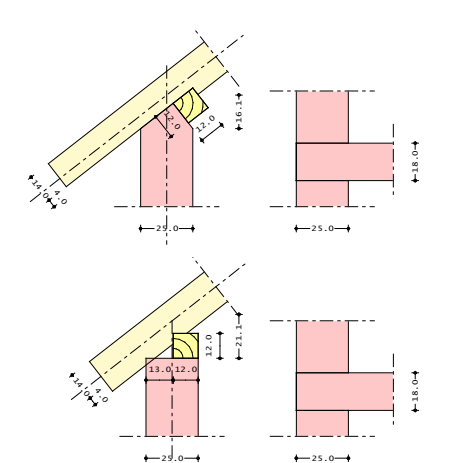

#### **Belastung**

- an Oberkante Drempel:
	- Gleichlasten (H/V)
- Block- und Trapezlasten (H/V)
- Einzellasten (H/V)
- Anschlusslast Sparren
- **horizontale Blocklast am Drempel**
- Berücksichtigung der Lastausbreitung im Drempel

#### **Nachweise**

- Grenzzustand der Tragfähigkeit, EC 2
	- Nachweis der Verankerung des Sparrenfußpunkts mit Sparren-Pfetten-Anker oder Sparrennägel nach EC 5 - Ermittlung der Ankerkräfte für die Pfettenverankerung
- **Bewehrungswahl** 
	- Ermittlung der Biege- und Querkraftbewehrung im Drempel nach EC 2
	- Anschlussbewehrung für die Decke (Steckbügel)
	- Berücksichtigung der Mindestbewehrung

#### **Norm**

- Eurocode 2 DIN EN 1992-1-1:2011-01
- Eurocode 5 DIN EN 1995-1-1:2010-12

#### S200.de **Stahlbeton-Platte, einachsig**

#### **System**

- **Einfeld- oder Durchlaufplatten mit oder ohne Kragarme**
- **E** einachsige Beanspruchung
- **rechteckige Querschnitte**
- elastische Auflagerbedingungen
- **Einspannung der Endauflager**

#### **Belastung**

- **Ermittlung der Eigenlast (automatisch)**
- Gleich- und Blocklasten
- Linienlasten quer zur Spannrichtung
- Auflagerverschiebung
- Einzellasten mit Ermittlung der mitwirkenden Plattenbreite

#### **Nachweise**

- Grenzzustand der Tragfähigkeit, EC 2
	- Ermittlung der Längsbewehrung
	- Ermittlung der Querkraftbewehrung
	- Auflagerpressung
- Grenzzustand der Gebrauchstauglichkeit, EC 2 - Rissbreite
	- Verformung im gerissenen Zustand (Zustand II)
- Biegeschlankheit
- Bewehrungswahl
	- Wahl der Längsbewehrung
	- Abdeckung über Lagermatten oder Stabstahl
	- Vorgabe von Grund- und Zulagenbewehrung
	- Nachweis der Zugkraftdeckung
	- manuelle Vorgabe der Bewehrung
- Übergaben für "Übernahmen zum Detailnachweis" in der BauStatik

#### **Norm**

Eurocode 2 – DIN EN 1992-1-1:2011-01

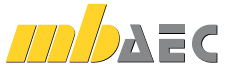

**299,- EUR**

#### S210.de **Stahlbeton-Plattensystem**

**399,- EUR**

**199,- EUR**

#### **System**

6

- abschnittsweise gelagerte Rechteckplatten
- frei drehbare oder elastisch eingespannte Lagerung
- Lagerung durch Stützen aus Stahlbeton oder Mauerwerk
- rechteckige Deckenöffnungen
- Stürze über Wandöffnungen
- feldweise unterschiedliche Plattendicken
- optionale Eingabe der Querdehnzahl und des Drillminderungsfaktors

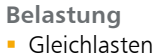

- Einzellasten mit Aufstandsfläche
- Streifenlasten mit Aufstandsfläche
- Randlinienlasten
- **Randmomente**
- **Lastabtrag von aufliegenden Bauteilen**

#### **Nachweise**

- Grenzzustand der Tragfähigkeit, EC 2
	- Ermittlung der Biegebewehrung (Feld- und Stützmomente)
	- Stützmomentenausrundung bei Auflagerung auf Mauerwerk
	- Nachweis der Querkrafttragfähigkeit und ggf. Ermittlung der Querkraftbewehrung
	- Querkraftreduzierung optional
- Bewehrungswahl
	- Wahl der Biegebewehrung
	- Lagermatten und Stabstahl
	- Normal- und Zulagebereiche
	- variable Bereichsabmessungen für die Zulagen

#### **Norm**

 $Eurocode 2 - DIN EN 1992-1-1:2011-01$ 

#### S220.de **Stahlbeton-Träger, deckengleich**

#### **System**

- Einfeldträger als Ersatzbalken nach Heft 240
- beliebige Endeinspannungen

#### **Belastung**

- Gleichlasten der anschließenden Decken
- **Einzellasten**
- **Block- und Trapezlasten**

#### **Nachweise**

- Grenzzustand der Tragfähigkeit, EC 2
- Ermittlung der mitwirkenden Breite
- Biegebemessung
- Querkraftbemessung
- Mindestbewehrungen
- Nachweis der Auflagerpressung

#### **Norm**

Eurocode 2 – DIN EN 1992-1-1:2011-01

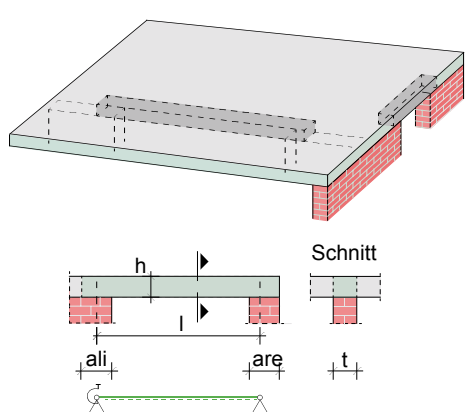

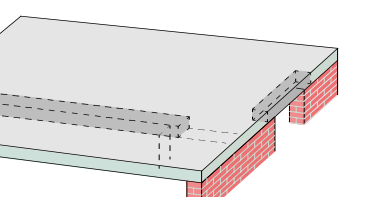

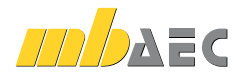

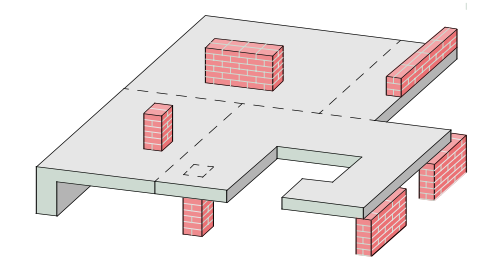

#### S230.de **Stahlbeton-Treppenlauf**

#### **System**

- **Treppenlauf ohne Podest**
- Treppenlauf mit unterem und/oder oberem Podest
- **Treppenlauf mit zusätzlichem Zwischenpodest**
- unterschiedliche Plattendicken für Treppenlauf und Podest
- **filter** frei drehbare oder elastisch eingespannte Endauflager

#### **Belastung**

- Ermittlung des Eigengewichts von Treppenlauf und -stufen (automatisch)
- Gleichlasten aus Putz und Belag
- lotrechte Nutzlasten auf den Treppenläufen und auf den Podesten
- zusätzliche ständige bzw. veränderliche Blocklasten

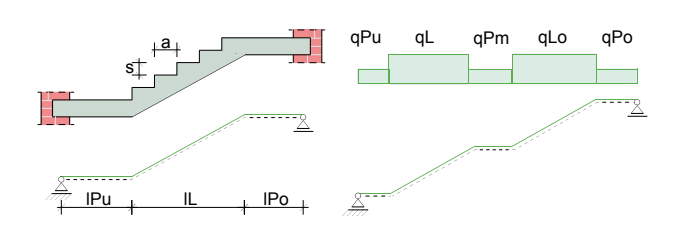

#### **Nachweise**

- Grenzzustand der Tragfähigkeit, EC 2
	- Biegebemessung
	- Querkraftbemessung
	- Mindestbewehrungen
	- Konsolenbemessung An- und Austritt
- Grenzzustand der Gebrauchstauglichkeit, EC 2
- Biegeschlankheit
- Bewehrungswahl
	- Wahl der Biegebewehrung
	- Wahl der Querkraftbewehrung
	- Wahl der Konsolenbewehrung
	- Vorgabe von minimalem und maximalem Stabdurchmesser und Stababstand getrennt für Zug- und Querbewehrung

#### **Norm**

Eurocode 2 – DIN EN 1992-1-1:2011-01

#### S231.de **Stahlbeton-Treppenlauf, viertel- und halbgewendelt**

#### **System**

- einläufiger Treppenlauf, viertel- oder halbgewendelt
- frei drehbare oder elastisch eingespannte Endauflager
- zusätzliche Auflagerkonsolen (Punktlagerungen) frei platzierbar

#### **Belastung**

- Ermittlung des Eigengewichts von Treppenlauf und -stufen (automatisch)
- Gleichlasten aus Putz und Belag
- lotrechte Nutzlasten auf den Treppenläufen
- zusätzliche ständige bzw. veränderliche Gleichlasten

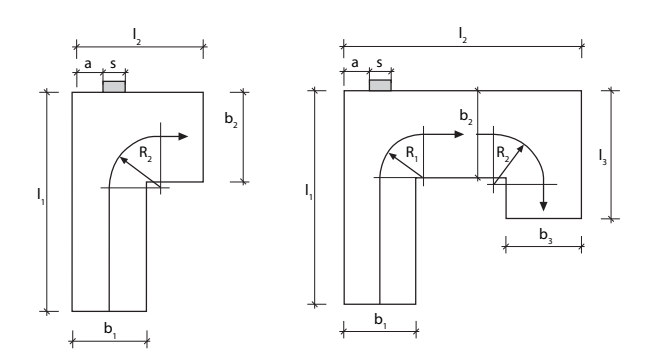

#### **Nachweise**

- Grenzzustand der Tragfähigkeit, EC 2
	- Ermittlung der Schnittgrößen
	- über FE-Berechnung
	- Biege- und Querkraftbemessung
	- Konsolenbemessung An- und Austritt
	- Mindestbewehrungen
- Grenzzustand der Gebrauchstauglichkeit, EC 2
	- Rissbreite
	- Biegeschlankheit
- Bewehrungswahl
	- Wahl der Biege-, Querkraft- und Konsolenbewehrung
	- Vorgabe von minimalem und maximalem Stabdurchmesser und Stababstand getrennt für Zug- und Querbewehrung

#### **Norm**

Eurocode 2 – DIN EN 1992-1-1:2011-01

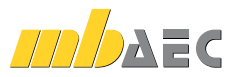

**299,- EUR**

#### S232.de **Stahlbeton-Treppenlauf mit Podest**

#### **System**

8

- zweiläufige Treppe (gerade, abgewinkelt oder gegenläufig)
- allgemeine Treppe für freie Anordnung der Treppenläufe am Podest
- unterschiedliche Plattendicken für Treppenläufe und Podest
- frei drehbare oder elastisch eingespannte Endauflager und Treppenlauf-Podest-Anschlüsse
- zusätzliche Punkt- (Stütze oder Konsole) oder Linienlagerungen für das Podest

#### **Belastungen**

- Ermittlung des Eigengewichts von Treppenlauf und -stufen (automatisch)
- Gleichlasten aus Putz und Belag
- lotrechte Nutzlasten auf den Treppenläufen und auf dem Podest
- zusätzliche ständige bzw. veränderliche Gleichlasten

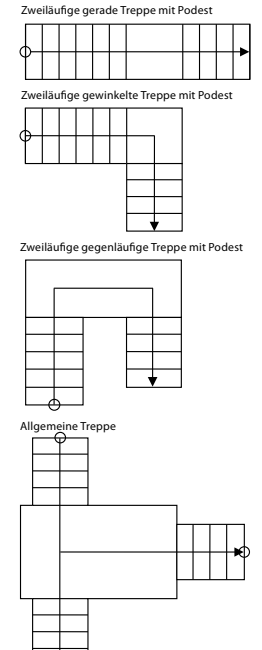

#### **Nachweise**

- Grenzzustand der Tragfähigkeit, EC 2
	- Ermittlung der Schnittgrößen über FE-Berechnung
- Biege- und Querkraftbemessung
- Mindestbewehrungen
- Konsolenbemessung An- und Austritt
- Konsolenbemessung am Podest für Treppenlauf und Podest
- Grenzzustand der Gebrauchstauglichkeit, EC 2
	- Rissbreite
	- Biegeschlankheit
- **Bewehrungswahl** 
	- Wahl der Biege-, Querkraft- und Konsolenbewehrung
	- Vorgabe von minimalem und maximalem Stabdurchmesser und Stababstand getrennt für Zug- und Querbewehrung

#### **Norm**

Eurocode 2 – DIN EN 1992-1-1:2011-01

#### S290.de **Stahlbeton-Durchstanznachweis**

#### **System**

- Deckenplatten auf Innen-, Rand- oder Eckstützen
- rechteckige oder kreisförmige Stützenquerschnitte
- schräge oder abgestufte Stützenkopfverstärkungen
- Deckenplatten auf Wandenden oder -ecken
- rechteckige oder kreisförmige Öffnungen in der Deckenplatte
- **Fundamentplatte**
- Übernahmen zum Detailnachweis aus MicroFe-Modellen

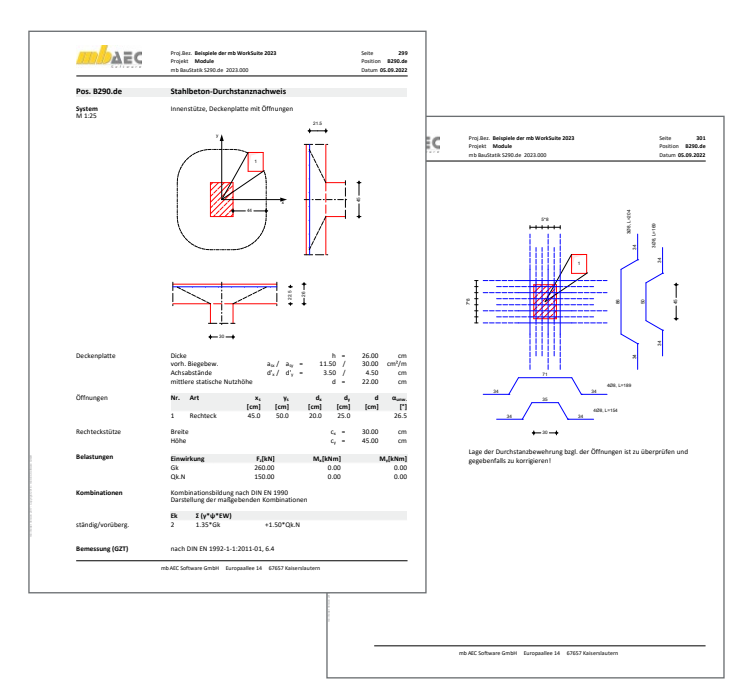

#### **Belastung**

- Vertikallasten aus Stütze oder Wand
- Längskraft infolge Vorspannung
- Lastübernahme für Detailnachweise von MicroFe-Modellen

#### **Nachweise**

- Grenzzustand der Tragfähigkeit, EC 2
	- Iteration des kritischen Rundschnitts bei Fundamentplatten
	- Berücksichtigung von Deckenrändern, Ecken und Öffnungen in der Deckenplatte
	- aufgelöster Rundschnitt bei Lasteinleitungsflächen mit *u* > 12*d*
	- Nachweis ohne Durchstanzbewehrung
	- Berücksichtigung vorhandener Biegebewehrung in der Platte
	- Berücksichtigung der Querkrafttragfähigkeit
	- bei Lasteinleitungsflächen mit *u* > 12*d* - Dimensionierung der Stützenkopfverstärkung
	- Ermittlung der erforderlichen Durchstanzbewehrung in allen inneren Rundschnitten
	- Mindestdurchstanzbewehrung und -momente zur Sicherstellung der Querkrafttragfähigkeit - Ermittlung der Kollapsbewehrung
- Bewehrungswahl
	- Zulagen zur vorhandenen Biegebewehrung
	- aus Stabstahl oder Lagermatten - Bügel oder Schrägstäbe
	-
	- Berücksichtigung der Konstruktionsregeln nach EC 2, Abs. 9.3.2 und 9.4.3
- Bereitstellung der Bewehrung für ViCADo.ing

#### **Norm**

Eurocode 2 – DIN EN 1992-1-1:2011-01

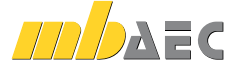

© mb AEC Software GmbH. Es gelten unsere Allgemeinen Geschäftsbedingungen. Anderungen und Irrtümer vorbehalten. Alle Preise zzgl. Versandkosten<br>45/1024 - und MwSt. - Hardlock für Einzelplatzlizenz je Arbeitsplatz erforderl

#### **399,- EUR**

#### S291.de **Stahlbeton-Deckenöffnungen**

**System**

- **= Deckenöffnungen in einachsig gespannten Platten**
- **P** Offnungen in Innen- und Randfeldern
- **E**rmittlung eines Wechsels aus deckengleichen Balken

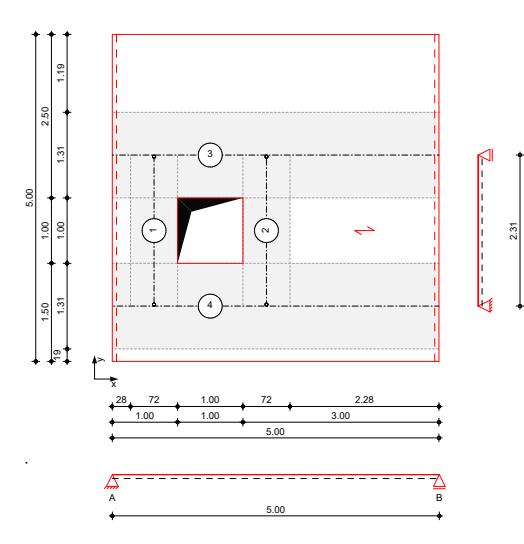

#### **Belastung**

- Flächenlasten auf der Decke mit Verteilung auf die Stäbe im Wechsel
- Stablasten zur direkten Belastung der Stäbe

#### **Nachweise**

- Grenzzustand der Tragfähigkeit, EC 2
	- Längs- und Querbewehrung je Stab
	- Berücksichtigung der Grundbewehrung
- Bewehrungswahl
	- Biege- und Querkraftbewehrung je Stab
	- Berücksichtigung von Grundbewehrung
	- Vorgabe von konstruktiver Bewehrung
- Bereitstellung der Bewehrung für ViCADo.ing

#### **Norm**

Eurocode  $2 -$  DIN FN 1992-1-1:2011-01

#### S292.de **Stahlbeton-Deckenversatz**

**System**

- Deckenversätze in Stahlbetondecken unterschiedliche Deckendicken auf beiden
- Seiten des Deckenversatzes
- **E** einseitige Versätze nur auf der Ober- oder Unterseite der Platte
- Berücksichtigung der horizontalen Arbeitsfugen bei der Bemessung

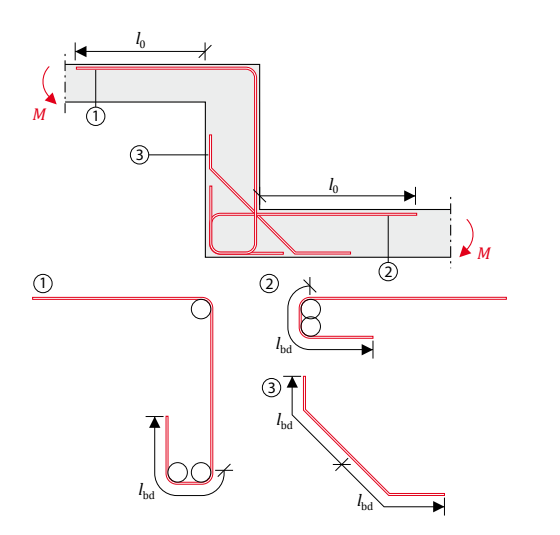

#### **Belastung**

 Übernahme der Schnittgrößen aus der Plattenbemessung oder manuelle Eingabe der Belastung

#### **Bewehrung**

- Ermittlung der erforderlichen Bewehrung am Fachwerkmodell
- Berechnung aller erforderlichen Verankerungsund Übergreifungslängen
- **Berücksichtigung der Mindestbewehrung**
- Ausgabe eines Bewehrungsvorschlages anhand
- der Geometrie und der Bemessungsergebnisse
- Bereitstellung der Bewehrung für ViCADo.ing

#### **Nachweis**

Durchleitung der Schnittgrößen durch den Deckenversatz

#### **Norm**

Eurocode 2 – DIN EN 1992-1-1:2011-01

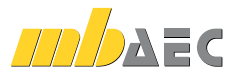

**299,- EUR**

**299,- EUR**

#### S293.de **Stahlbeton-Ringbalken**

#### **System**

10

- Einfeld- oder Durchlaufträger mit oder ohne Kragarme für horizontale Beanspruchungen
- Einfeld- oder Durchlaufträger für vertikale Beanspruchungen im Bereich von Öffnungen

#### **Belastung**

- **Ermittlung der Eigenlast (automatisch)**
- Gleichlasten (H/V)
- Block- und Trapezlasten (H/V)
- $\blacksquare$  Einzellasten (H/V)
- Normallast (feldweise)
- Mindestlasten nach DIN EN 1992 bzw. DIN EN 1996

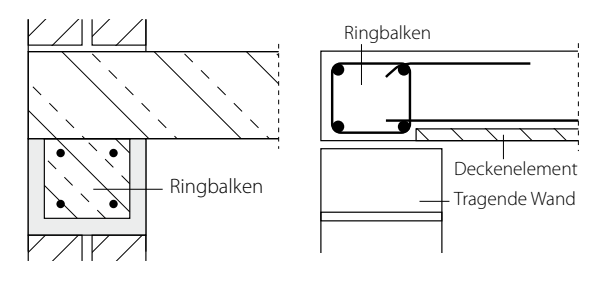

#### **Nachweise**

- Grenzzustand der Tragfähigkeit, EC 2
	- Ermittlung der Längsbewehrung infolge Doppelbiegung mit Normalkraft
	- Ermittlung der Bügelbewehrung für zweiachsige Querkraft - Mauerwerksauflager nach EC 6
- Grenzzustand der Gebrauchstauglichkeit, EC 2
	- Biegeschlankheit vertikal und horizontal
- Bewehrungswahl
	- Wahl der Längs- und Bügelbewehrung
	- Durchgehend konstante Bewehrung infolge horizontaler Beanspruchung
	- Zulagen für vertikale Beanspruchungen je Öffnung

#### **Norm**

Eurocode 2 – DIN EN 1992-1-1:2011-01

#### S294.de **Stahlbeton-Gitterträgernachweis**

**399,- EUR**

**199,- EUR**

#### **System**

- Nachweis der Gitterträger von Stahlbeton-Halbfertigteildecken
- Auswahl der Gitterträger aus den Projekt-Stammdaten - Standardträger (Reihe E, EV, FIL und D)
	- und Schubträger (EQ) der Fa. Filigran - Erweiterung um weitere Träger
	- in den Projekt-Stammdaten möglich
- manuelle Anpassungen der gewählten Gitterträger (z.B. Durchmesser oder Neigungen)
- Übernahmen zum Detailnachweis aus BauStatik-Positionen und MicroFe-Modellen

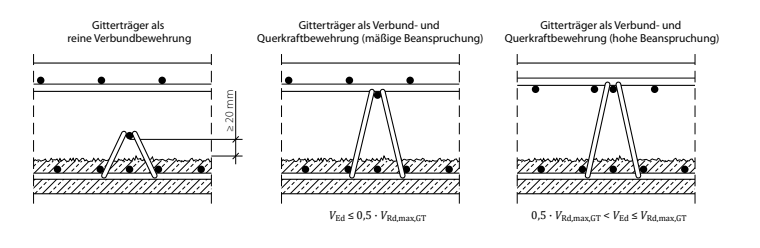

#### **Belastung**

- Vorgabe der Querkräfte in der Elementdecke wahlweise als Bemessungswert oder als charakteristische Werte
- Übernahme aus Deckenbemessung

#### **Nachweise**

- Nachweisführung auf Grundlage der Zulassungen der Fa. Filigran (Z-15.1-147, Z-15.1-90, Z-15.1-93)
- **Ermittlung der Gitterträgerabstände**
- Bestimmung der Abmessungen der Gitterträger
- Berücksichtigung der Gitterträger bei der Querkraftbemessung der Decke
- Nachweis für die Decke im Endzustand
- Nachweis für den Montagezustand
- Nachweis der Schubkraftübertragung in der Fuge

#### **Norm**

Eurocode 2 – DIN EN 1992-1-1:2011-01

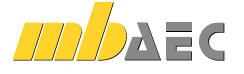

#### S300.de **Stahlbeton-Durchlaufträger, konstante Querschnitte**

**199,- EUR**

11

#### **System**

- Einfeld- oder Durchlaufträger mit oder ohne Kragarme
- **Einzel- oder Plattenbalken, einachsig gespannt**
- einachsige Beanspruchung
- elastische Auflagerbedingungen
- **Einspannung der Endauflager**
- Auflagerstäbe

#### **Belastung**

- **Ermittlung der Eigenlast (automatisch)**
- Gleich- und Deckenlasten
- **Block- und Trapezlasten**
- Einzellasten und -momente
- Auflagerverschiebung
- **Lastabtrag von aufliegenden Bauteilen**

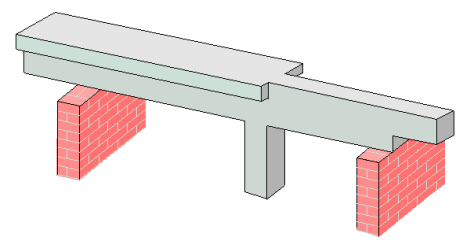

#### S310.de **Stahlbeton-Sturz**

#### **System**

- **Einfeldsturz**
- **-** Rechteck- oder Plattenbalken
- **E** einachsige Beanspruchung
- **Einspannung der Endauflager**
- Berücksichtigung der Gewölbewirkung
- Übernahmen zum Detailnachweis aus BauStatik-Positionen und MicroFe-Modellen

#### **Belastung**

- Ermittlung der Eigenlast für Sturz und Mauerwerk (automatisch)
- Gleich- und Deckenlasten (Angriffshöhe beliebig)
- **Block- und Trapezlasten**
- **Einzellasten und -momente**
- Temperaturlasten
- Detailnachweis für MicroFe (Linienlager mit Sturz)

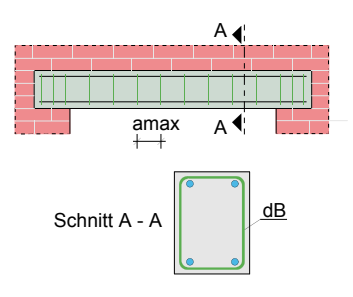

#### **Nachweise**

- Grenzzustand der Tragfähigkeit, EC 2
	- Ermittlung der Längsbewehrung
	- Ermittlung der Querkraftbewehrung
	- Nachweis Schubkräfte zwischen Steg und Gurten (Plattenbalken)
	- Mauerwerksauflager nach EC 6
	- Lagesicherheit (inkl. Ermittlung der Kräfte in der Zugverankerung)
- Grenzzustand der Gebrauchstauglichkeit, EC 2
- Biegeschlankheit
- Bewehrungswahl
	- Wahl der Längs- und Querkraftbewehrung
	- Abdeckung über Lagermatten oder Stabstahl
	- Vorgabe von Grund- und Zulagenbewehrung
	- Nachweis der Zugkraftdeckung
	- manuelle Vorgabe der Bewehrung
	- Bereitstellung der Bewehrung für ViCADo.ing
- · Übergaben für "Übernahmen zum Detailnachweis" in der BauStatik

#### **Norm**

- Eurocode 2 DIN EN 1992-1-1:2011-01
- Eurocode 6 DIN EN 1996-1-1:2010-12

#### **Nachweise**

- Grenzzustand der Tragfähigkeit, EC 2
	- Ermittlung der Längsbewehrung
	- Ermittlung der Querkraftbewehrung
	- Nachweis Schubkräfte zwischen Steg und Gurten (Plattenbalken) - Mauerwerksauflager nach EC 6
- Grenzzustand der Gebrauchstauglichkeit, EC 2
- Rissbreite
- Biegeschlankheit
- Bewehrungswahl
	- Wahl der Längs- und Querkraftbewehrung

#### **Norm**

- Eurocode 2 DIN EN 1992-1-1:2011-01
- Eurocode 6 DIN EN 1996-1-1:2010-12

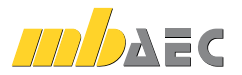

#### S311.de **Stahlbeton-Kragbalken**

#### **System**

12

- Krag- oder Plattenbalken
- **Kragplatten**
- **Stegaussparungen**
- Vouten

#### **Belastung**

- Ermittlung des Träger- bzw. Platteneigengewichts (automatisch)
- **Gleich-, Block- und beliebige Trapezlasten**
- **Einzellasten und -momente**
- Temperaturlasten
- **Auflagerverschiebungen**

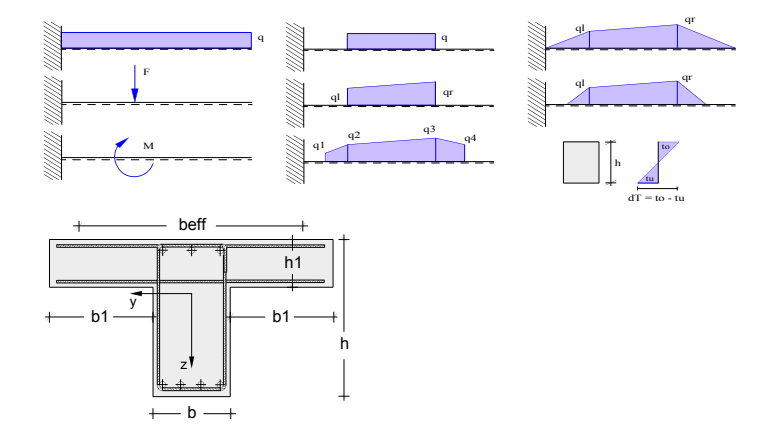

#### **Nachweise**

- Grenzzustand der Tragfähigkeit, EC 2
	- Biege- und Querkraftbemessung
	- Nachweis Schubkräfte zwischen Steg und Gurten (Plattenbalken)
	- Trägeraussparungen
- Grenzzustand der Gebrauchstauglichkeit, EC 2
- Rissbreite
- Bewehrungswahl
	- Wahl der Biegebewehrung
	- Wahl der Querkraftbewehrung
	- automatische Berücksichtigung der allg. Bewehrungs- und Konstruktionsregeln
	- Nachweis der Zugkraftdeckung
	- Bereitstellung der Bewehrung für ViCADo.ing

#### **Norm**

Eurocode 2 – DIN EN 1992-1-1:2011-01

#### S320.de Stahlbeton-Durchlaufträger, Doppelbiegung, Normalkraft, Torsion

#### **System**

- **Einfeld- oder Durchlaufträger mit oder ohne Kragarme**
- zweiachsige Beanspruchung (H/V)
- **rechteckige Querschnitte**
- **Momenten- und Querkraftgelenke**
- Lagerungsbedingungen je Richtung (H/V)
- elastische Auflagerbedingungen
- **Einspannung der Endauflager**
- Auflagerstäbe (vertikal)

#### **Belastung**

- **Ermittlung der Eigenlast (automatisch)**
- Gleich- und Deckenlasten (H/V)
- Block- und Trapezlasten (H/V)
- **Einzellasten und -momente (H/V)**
- Normallast (feldweise)
- Temperaturlasten
- Auflagerverschiebung
- Torsionsbeanspruchung durch wahlweise exzentrischen Lastangriff
- Übernahme von Wind- und Schneelasten aus S031.de

#### **Nachweise**

- Grenzzustand der Tragfähigkeit, EC 2
	- Ermittlung der Längsbewehrung für zweiachsige Biegung und Torsion
	- Ermittlung der Bügelbewehrung für zweiachsige Querkraft und Torsion
	- Mauerwerksauflager nach EC 6
	- Lagesicherheit (inkl. Ermittlung der Kräfte in der Zugverankerung)
- Grenzzustand der Gebrauchstauglichkeit, EC 2
- Biegeschlankheit
- Bewehrungswahl
	- Wahl der Längs- und Bügelbewehrung

#### **Norm**

Eurocode 2 – DIN EN 1992-1-1:2011-01

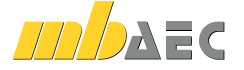

#### **199,- EUR**

#### S340.de **Stahlbeton-Durchlaufträger, veränderl. Querschnitte, Öffnungen**

#### **399,- EUR**

**399,- EUR**

13

#### **System**

- Einfeld- oder Durchlaufträger mit oder ohne Kragarme
- Einzelbalken, Plattenbalken oder Platten einachsig gespannt
- **Stegaussparungen und Vouten**
- **Schubfugen**
- **einachsige Beanspruchung**
- **Momenten- und Querkraftgelenke**
- elastische Auflagerbedingungen
- Einspannung der Endauflager
- Auflagerstäbe
- Übernahmen zum Detailnachweis aus BauStatik-Positionen und MicroFe-Modellen

#### **Belastung**

- **Ermittlung der Eigenlast (automatisch)**
- **Gleich- und Deckenlasten**
- Block- und Trapezlasten
- Einzellasten und -momente
- Temperaturlasten
- Auflagerverschiebung
- Übernahme von Wind- und Schneelasten aus S031.de

#### **Nachweise**

- Grenzzustand der Tragfähigkeit, EC 2
	- Ermittlung der Längs- und Querkraftbewehrung
	- Nachweis Schubkräfte zwischen Steg und Gurt (Plattenbalken)
	- Ermittlung der Bewehrung für Aussparungen im Steg
	- Schubkraftübertragung in Fugen
	- Mauerwerksauflager nach EC 6
- Lagesicherheit (inkl. Ermittlung der Kräfte in der Zugverankerung)
- Grenzzustand der Gebrauchstauglichkeit, EC 2
	- Rissbreite
	- Spannungen
	- Verformung im gerissenen Zustand (Zustand II)
	- Biegeschlankheit
- **Bewehrungswahl** 
	- Wahl der Längs- und Querkraftbewehrung
	- Abdeckung über Lagermatten oder Stabstahl
	- Vorgabe von Grund- und Zulagenbewehrung
	- Nachweis der Zugkraftdeckung
	- Bereitstellung der Bewehrung für ViCADo.ing
- · Übergaben für "Übernahmen zum Detailnachweis" in der BauStatik

#### **Norm**

Eurocode 2 – DIN EN 1992-1-1:2011-01

# DER

#### S350.de **Stahlbeton-Fertigteilträger**

#### **System**

- Einfeldträger mit Kragarmen
- Parallelgurt-, Pultdach- oder Satteldachbinder (symmetrisch/unsymmetrisch)
- Rechteck- oder Trapezquerschnitte
- T- oder I-Querschnitte (symmetrisch/unsymmetrisch)
- Berücksichtigung des Transportzustands
- Montage mittels Traverse oder Seilgehänge
- Öffnungen im Steg
- Ausklinkung an den Trägerenden

#### **Belastung**

- **Ermittlung der Eigenlast (automatisch)**
- Gleichlasten, Block- und Trapezlasten
- Einzellasten und -momente
- Übernahme von Wind- und Schneelasten aus S031.de

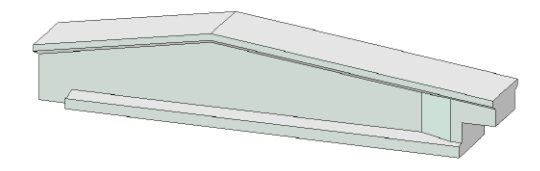

#### **Nachweise**

- Grenzzustand der Tragfähigkeit, EC 2
	- Biege- und Querkraftbemessung für End- und Transportzustand
	- Schubkräfte zwischen Balkensteg und Gurten
	- Nachweis des Transportzustands
	- Kippsicherheit (verschiedene Verfahren)
	- Montageanker
- Grenzzustand der Gebrauchstauglichkeit, EC 2
	- Nachweis der Rissbreite
	- Verformung im gerissenen Zustand (Zustand II)
- Bewehrungswahl
	- Biege- und Längsbewehrung zur Abdeckung von End- und Montagezustand
	- Ermittlung der Bewehrung für die Öffnungen und die Ausklinkungen an den Trägerenden
	- Berücksichtigung der Mindestbewehrung
- **Brandfall**
- konstruktiver Brandschutz nach DIN EN 1992-1-2, Tabelle 5.5
- Übergaben für "Übernahmen zum Detailnachweis" in der BauStatik

#### **Norm**

Eurocode 2 – DIN EN 1992-1-1:2011-01

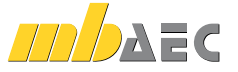

#### S360.de **Stahlbeton-Träger, wandartig**

#### **System**

14

- Durchlaufträger mit Kragarmen
- Lagerung direkt, indirekt oder als Lisene
- Überprüfung des Bauhöhen-Stützweiten-Verhältnisses
- Schnittgrößen und Auflagerkräfte nach Heft 240

#### **Belastung**

- **Ermittlung der Eigenlast (automatisch)**
- **Lastangriff wahlweise an Ober- oder Unterkante**
- Gleichlasten
- **Block- und Trapezlasten**
- **Einzellasten**
- **Lastabtrag von aufliegenden Bauteilen**

#### **Nachweise**

- Grenzzustand der Tragfähigkeit, EC 2
	- Hauptzugkräfte
	- Hauptdruckspannungen
	- Aufhängebewehrung
	- Rand- und Spaltzugkräfte
	- Auflagerdetaillierung (Knotennachweise)
- Bewehrungswahl
	- Netzbewehrung
	- Hauptzugbewehrung
	- Aufhängebewehrung - Spaltzug- und Randbewehrung
	- Randeinfassung
	-
	- Bereitstellung der Bewehrung für ViCADo.ing

#### **Norm**

Eurocode  $2 -$  DIN FN 1992-1-1:2011-01

#### S383.de **Stahlbeton-Trägerausklinkung**

**299,- EUR**

**399,- EUR**

#### **System**

- Ausklinkung mit senkrechter Abrisskante
- **Ermittlung der Fachwerkgeometrie**
- Bewehrung mit und ohne Schrägbewehrung
- Stab- und Bügelbewehrung in allen kritischen Fachwerkgurten
- Verankerung wahlweise mit Ankerplatte
- Übernahmen zum Detailnachweis aus BauStatik-Positionen

#### **Belastung**

- **Einzellasten (horizontal und vertikal)**
- anteilige Horizontallasten (H/V)

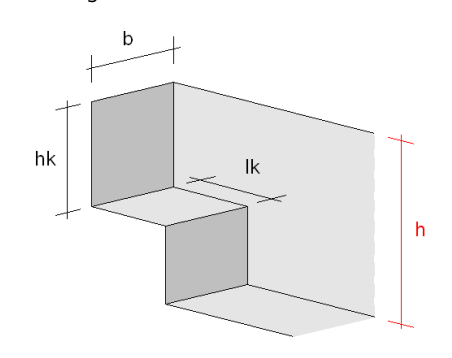

#### **Nachweise**

- Grenzzustand der Tragfähigkeit, EC 2
	- detaillierte Knotennachweise in allen relevanten Punkten der Fachwerkmodelle
	- Verankerung von Zuggliedern
- Bewehrungswahl
	- ein- oder mehrlagige Stabstahlbewehrung
	- Zuggurtschlaufen nebeneinander, überlappend oder ineinander
	- Berücksichtigung der Verankerungslängen
	- geschlossene horizontale und vertikale Bügel zur Aufnahme der Fachwerklasten
	- Ankerplatten oder Bügelzulagen zur Sicherstellung der Verankerung
	- Zuggurt mit ineinander liegenden Schlaufen
	- Schnittigkeit beliebig wählbar<br>- Bereitstellung der Bewehrung
	- Bereitstellung der Bewehrung für ViCADo.ing

#### **Norm**

Eurocode 2 – DIN EN 1992-1-1:2011-01

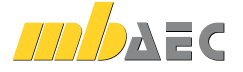

#### S385.de **Elastomerlager im Hochbau**

**System**

- **F** rechteckige Lager mit und ohne Loch
- **Kreisförmige Lager mit und ohne Loch**
- streifenförmige Lager
- Auswahl der Lagerplatte über Hersteller

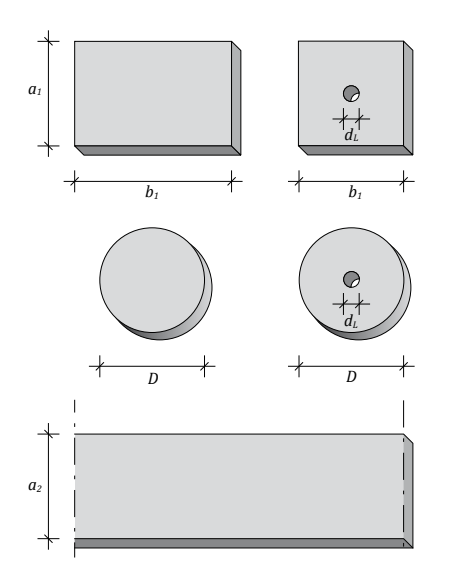

#### S387.de **Stahlbeton-Nebenträgeranschluss**

#### **System**

- Anschluss von Balken (Nebenträger an Hauptträger)
- Anschluss von Platten an Balken (Platte an Balken)
- einseitiger oder beidseitiger Anschluss
- Rechteckquerschnitte, getrennt für
- Haupt- und Nebenträger bzw. Platte Steuerung des Höhenversatzes
- (oben oder unten bündig, manuelle Vorgabe) Vorgabe der vorhandenen Längs- und
- Bügelbewehrung aus Bauteilbemessung, getrennt für Haupt- und Nebenträger
- Übernahmen zum Detailnachweis aus BauStatik-Positionen

Nebenträger an Hauptträger

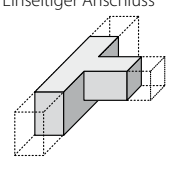

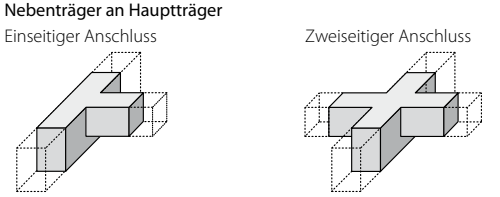

Stahlbeton-Platte an Hauptträger

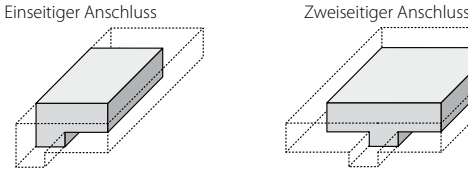

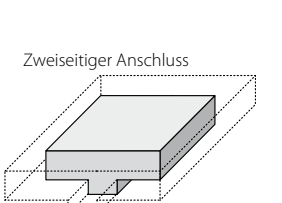

- **Belastung**
- **Auflagerkräfte**
- Verschiebungen und Verdrehungen

#### **Nachweise**

- **Mehrfachnachweise für alternative Lagertypen**
- Spannungsnachweise für
- Lagerplatten
- angrenzende Bauteile
- wahlweise mit Erhöhung der Spannungen infolge Teilflächenbelastung
- **Lagerverschiebung und -verdrehung**
- **Prüfung der konstruktiven Randbedingungen**
- Bewehrungswahl
	- Bewehrungsdurchmesser
	- Art der Verankerung: gerade stehender Haken, liegende Schlaufe, stehende große Schlaufe

#### **Norm**

Eurocode 2 – DIN EN 1992-1-1:2011-01

#### **Belastung**

- **Auflagerkraft (F<sub>z</sub>)** im anzuschließenden Profil
- wahlweise auf charakteristischem Lastniveau oder als Bemessungslast

#### **Nachweise**

- Grenzzustand der Tragfähigkeit, EC 2
	- Ermittlung der Aufhängebewehrung (indirekte Lagerung)
	- Anordnung der Bewehrung wahlweise im Kreuzungsbereich, im Hauptträger oder in Haupt- und Nebenträger
	- Überprüfung der Querschnittabmessungen zur Festlegung der Verlegebereiche der Bewehrung
	- wahlweise Nachweisführung auch für direkt gelagerte Nebenträger
- Bewehrungswahl
	-
	- Bewehrungswahl inkl. Anordnung in Haupt- und/oder Nebenträger
	- Bereitstellung der Bewehrung für ViCADo.ing

#### **Norm**

Eurocode 2 – DIN EN 1992-1-1:2011-01

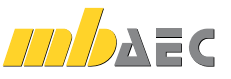

**299,- EUR**

#### S388.de **Stahlbeton-Endverankerung**

#### **399,- EUR**

**199,- EUR**

#### **System**

16

- Nachweis der Endverankerung am Trägerende für Stahlbeton- sowie Spannbettbinder
- wahlweise für untere, obere sowie untere und obere Längsbewehrung
- Lagerdefinition über Auflagertiefe sowie Lagergesamtbreite
- Rechteckquerschnitt für Stahlbetonträger Rechteck-, Trapez- und T-Querschnitte, symmetrische
- und unsymmetrische I-Querschnitte für Spannbettbinder
- lagenweise Vorgabe der vorhandenen Längsbewehrung sowie der Bügelbewehrung
- Vorgabe und Anordnung der Spannglieder für Spannbettbinder
- detaillierte Steuerung der Bewehrungsanordnung je Lage (oben und unten)
- Übernahmen zum Detailnachweis aus BauStatik-Positionen

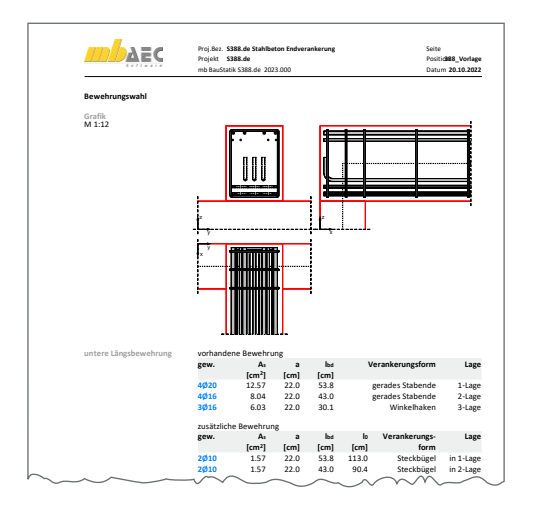

#### **Belastung**

- **Ouerkraft und Biegemoment am Lager**
- wahlweise auf charakteristischem Lastniveau oder als Bemessungslast

#### **Nachweise**

- Grenzzustand der Tragfähigkeit, EC 2
	- Nachweis der Verankerung der oberen und unteren Längsbewehrung
	- wahlweise als gerader Stab, mit Haken oder Schlaufe
	- Berücksichtigung angeschweißter Bügelbewehrung sowie wahlweise manuelle Vorgabe der Bügelanzahl im Lagerbereich
	- Ermittlung zusätzlicher Schlaufen und/oder Steckbügel
- **Bewehrungswahl** 
	- Bewehrungswahl für zusätzliche Bewehrung in Form von Schlaufen oder Steckbügeln
	- Bereitstellung der Bewehrung für ViCADo.ing

#### **Norm**

Eurocode 2 – DIN EN 1995-1-1:2011-01

## S393.de **Stahlbeton-Stabilitätsnachweis Kippen** mba-Viewer Version 2018 - mb AEC Software GmbH<br>AEC Software GmbH

#### **System**

- Einfeldträger
- Parallel- oder Pultdachbinder
- Satteldachbinder (symmetrisch/unsymmetrisch)
- Rechteck- und Trapezprofilquerschnitte
- T- und Doppel-T-Profilquerschnitte
- Auflagerausbildung mit und ohne Schott

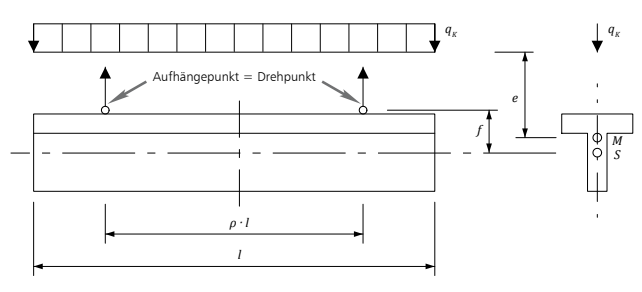

Berechnungsmodell für den kippgefährdeten, aufgehängten Träger nach Lebelle

#### **Belastung**

- **Systembelastung** 
	- Ermittlung der Eigenlast (automatisch)
	- Gleichlasten
	- Block- und Trapezlasten
	- Einzellast und -moment
- Querschnittsbelastung
	- Vorgabe der Rand- und Feldmomente

#### **Nachweise**

- Grenzzustand der Tragfähigkeit, EC 2
	- Kippsicherheit nach dem vereinfachten Verfahren des EC 2, dem genaueren Verfahren nach Stiglat und dem genaueren Verfahren nach Lebelle für den Transportzustand

#### **Norm**

Eurocode 2 – DIN EN 1995-1-1:2011-01

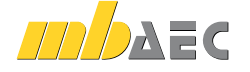

© mb AEC Software GmbH. Es gelten unsere Allgemeinen Geschäftsbedingungen. Anderungen und Irrtümer vorbehalten. Alle Preise zzgl. Versandkosten<br>45/1024 - und MwSt. - Hardlock für Einzelplatzlizenz je Arbeitsplatz erforderl

#### S395.de **Stahlbeton-Trägeröffnung**

#### **System**

- kreisförmige und rechteckige Öffnungen
- **Trägerquerschnitte** 
	- Rechteckquerschnitt
	- I-Querschnitt (symmetrisch/unsymmetrisch)
	- Trapezquerschnitt
	- T-Querschnitt
- Übernahmen zum Detailnachweis aus BauStatik-Positionen

#### **Belastung**

- **Biegemoment**  $M_{\rm y}$  **und Normalkraft N in Öffnungsmitte**
- **Duerkraft am linken und rechten Öffnungsrand**

#### Zulagen im Öffnungsbereich

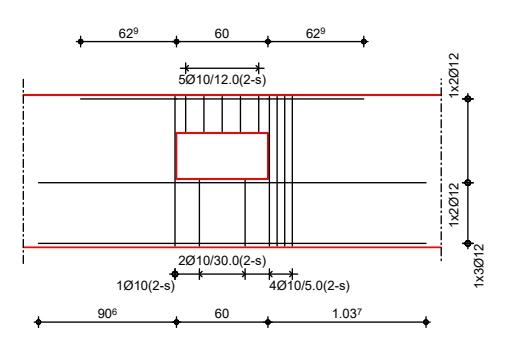

#### s<br>401.de **Stahlbeton-Stütze, Verfahren mit Nennkrümmung** 401.de Stanibeton-Stutze, verfahren mit Nennkrumr

#### **System**

- **u**<br>• Krag- und Pendelstützen  $\mathbf{m}$   $\mathbf{m}$   $\mathbf{$
- Rechteck- und Kreisquerschnitte
- Vorgabe der Knicklängen

#### **Belastung**

- **Ermittlung der Eigenlast (automatisch)**
- Normalkraft am Stützenkopf (zentrisch oder exzentrisch)
- horizontale Einzellasten am Stützenkopf (x- und y-Richtung)
- Biegemomente an Stützenkopf und -fuß (um x- und y-Achse)
- Übernahme von Windlasten aus S031.de
- horizontale Strecken-, Block- und Trapezlasten über Stützenhöhe

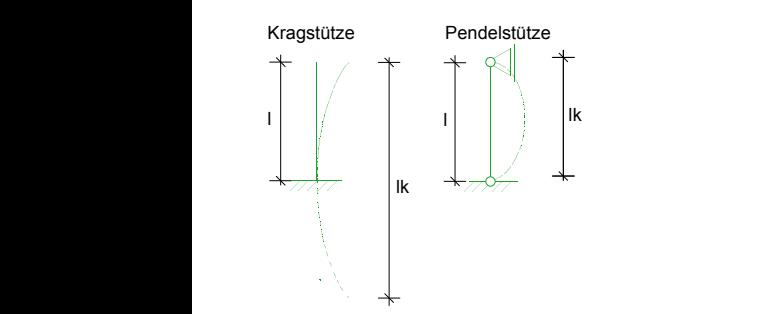

#### **Nachweise**

- Grenzzustand der Tragfähigkeit, EC 2
	- Ermittlung der erforderlichen Obergurt-, Untergurt- sowie Aufhängebewehrung
	- Berücksichtigung der Verankerungslängen
- Bewehrungswahl
	- Ober- und Untergurtbewehrung
	- Aufhängebewehrung
	- Bereitstellung der Bewehrung für ViCADo.ing

#### **Norm**

Eurocode 2 – DIN EN 1995-1-1:2011-01

#### **Nachweise**

- Grenzzustand der Tragfähigkeit, EC 2
	- Berechnung nach dem Verfahren mit Nennkrümmung
	- Berücksichtigung von Ausmitten (ungewollte, infolge Kriechen)
	- Ermittlung der Längs- und Querkraftbewehrung
- Grenzzustand der Gebrauchstauglichkeit, EC 2
- Spannungen
- **Brandfall** 
	- Klassifizierung nach Tabellen (Level 1)
	- Nachweis nach DIN EN 1992-1-2, Gleichung 5.7
- Bewehrungswahl
	- Biege- und Querkraftbewehrung je Stab
	- Berücksichtigung von Grundbewehrung
	- Vorgabe von konstruktiver Bewehrung
	- Bereitstellung der Bewehrung für ViCADo.ing

#### Norm

Eurocode 2 – DIN EN 1992-1-1:2011-01

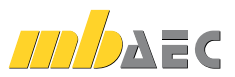

**299,- EUR**

#### S402.de **Stahlbeton-Stütze, Verfahren mit Nennkrümmung und numerisches Verfahren**

**499,- EUR**

#### **System**

18

- Krag- und Pendelstützen
- Rechteck- und Kreisquerschnitte
- Vorgabe der Knicklängen

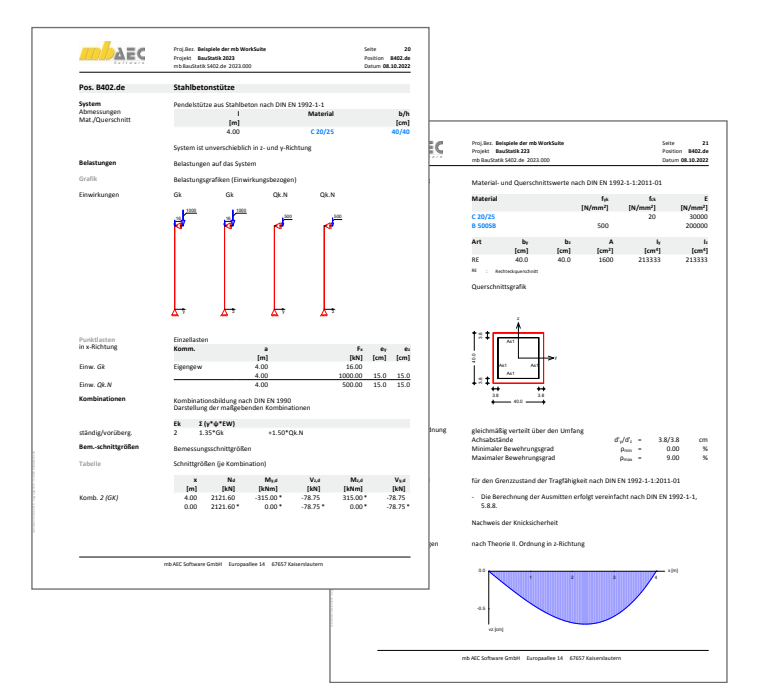

#### **Belastung**

- **Ermittlung der Eigenlast (automatisch)**
- Normalkraft am Stützenkopf (zentrisch oder exzentrisch)
- horizontale Einzellasten am Stützenkopf (x- und y-Richtung)
- Biegemomente an Stützenkopf und -fuß (um x- und y-Achse)
- Übernahme von Windlasten aus S031.de
- horizontale Strecken-, Block- und Trapezlasten über Stützenhöhe

#### **Nachweise**

- Grenzzustand der Tragfähigkeit, EC 2
	- Berechnung nach dem Verfahren mit Nennkrümmung
	- Berücksichtigung von Ausmitten (ungewollte, infolge Kriechen)
	- numerische Ermittlung der zusätzlichen Lastausmitte *e*<sub>2</sub> mit genauer Momenten-Krümmungsbeziehung
	- Ermittlung der Längs- und Querkraftbewehrung
- Grenzzustand der Gebrauchstauglichkeit, EC 2
- Spannungen
- Brandfall
- Klassifizierung nach Tabellen (Level 1)
- Nachweis nach DIN EN 1992-1-2, Gleichung 5.7
- Bewehrungswahl
	- Biege- und Querkraftbewehrung je Stab
	- Berücksichtigung von Grundbewehrung
	- Vorgabe von konstruktiver Bewehrung
	- Bereitstellung der Bewehrung für ViCADo.ing

#### **Norm**

Eurocode 2 – DIN EN 1992-1-1:2011-01

#### S407.de **Stahlbeton-Stütze, unbewehrt**

#### **199,- EUR**

#### **System**

- Pendelstützen
- Rechteckquerschnitte
- Vorgabe der Knicklängen �

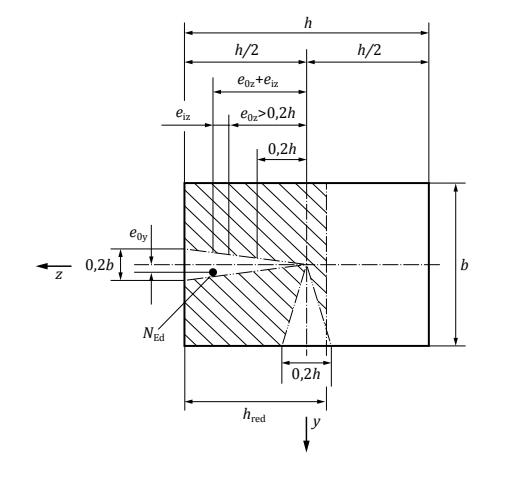

#### **Belastung**

- **Ermittlung der Eigenlast (automatisch)**
- Normalkraft am Stützenkopf (zentrisch oder exzentrisch)
- horizontale Einzellasten am Stützenkopf (x- und y-Richtung)
- Biegemomente an Stützenkopf und -fuß (um x- und y-Achse)
- Übernahme von Windlasten aus S031.de

#### **Nachweise**

- Grenzzustand der Tragfähigkeit, EC 2
	- Nachweis für Druckglied mit zweiachsiger Lastausmitte
	- Stabilitätsnachweis (Abs. 12.6.5.1)
	- Querschnittstragfähigkeit (Abs. 12.6.5.2)
	- Nachweis bis Festigkeitsklassen C35/45 / LC20/22 (Abs. 12.3.1)
	- Berücksichtigung der red. Dicke des Querschnitts (NCI zu 5.8.9)
	- Ouerkraftnachweis (NCI zu 12.6.3)
- Grenzzustand der Gebrauchstauglichkeit, EC 2
	- Betonzugspannungen

#### **Norm**

Eurocode 2 – DIN EN 1992-1-1:2011-01

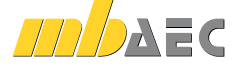

#### S440.de **Stahlbeton-Wand**

#### **System**

- beidseitig gelagerte Wand
- **Kragwand**

#### **Belastung**

- **mittige Vertikallasten am Wandkopf**
- **Endmomente um y- Achse**
- Gleichstrecken-, Block- und Trapezlasten

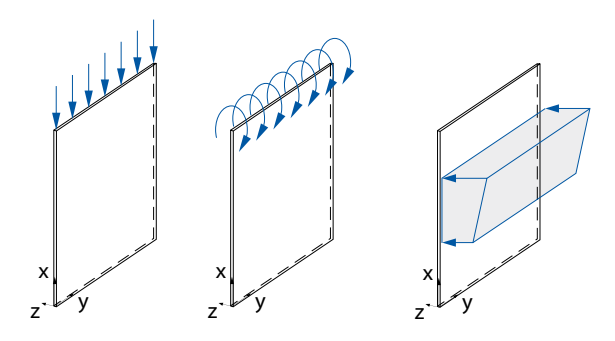

#### **Nachweise**

- Grenzzustand der Tragfähigkeit, EC 2
	- Berechnung nach dem Verfahren mit Nennkrümmung
	- Berücksichtigung von Ausmitten (ungewollte, infolge Kriechen)
- Ermittlung der Längs- und Querkraftbewehrung
- Grenzzustand der Gebrauchstauglichkeit, EC 2
	- Spannungen
- **Brandfall**
- Bewehrungswahl
	- Lagermatten
	- Stabstahl
	- Lagermatten mit Zulagen aus Stabstahl

#### **Norm**

Eurocode 2 – DIN EN 1992-1-1:2011-01

#### S441.de **Stahlbeton-Wand, unbewehrt**

#### **System**

- Wand als Pendelstab (Eulerfall 2)
- Innen- oder Außenwand
- automatische Ermittlung der Knicklänge für die Fälle zwei-, drei- und vierseitige Lagerung
- Öffnungen zur Überprüfung der gewählten Lagerungsart
- direkte Vorgabe der Knicklänge

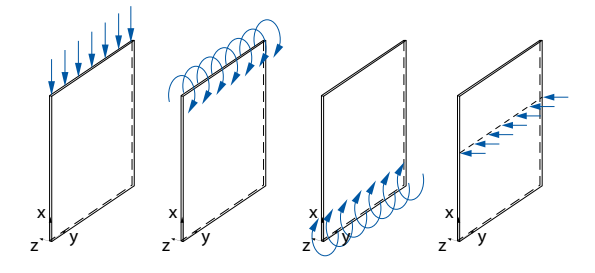

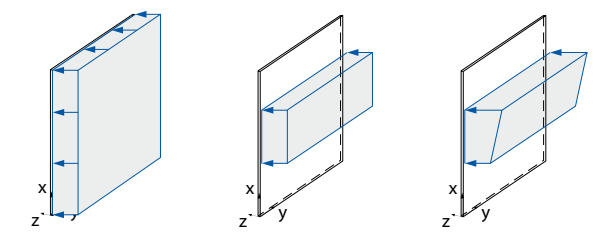

#### **Belastung**

- **Ermittlung der Wandeigenlast (automatisch)**
- **Linienlasten (H/V)**
- vertikale Linienlasten wahlweise mit ausmittigem Lastangriff
- **harizontale Gleich-, Block- und Trapezlasten**
- **Streckenmomente an Wandkopf und -fuß**

#### **Nachweise**

- Grenzzustand der Tragfähigkeit, EC 2
	- Nachweis der Querschnittstragfähigkeit
	- Stabilität
	- Überprüfung der Anwendungsgrenzen für nicht bewehrte Bauteile
- **Brandfall**

#### **Norm**

Eurocode  $2 -$  DIN FN 1992-1-1:2011-01

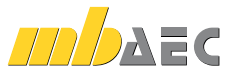

#### **199,- EUR**

**199,- EUR**

#### S442.de **Stahlbeton-Aussteifungswand**

#### **System**

 $\overline{20}$ 

- Wandscheibe zur Aussteifung
- Vorgabe der Geschosshöhe und Wandbreite
- ein- bis vierseitig gelagert
- Wandkopf und -fuß, gelenkig oder eingespannt
- automatische Aufteilung in Nachweisabschnitte (Bereiche mit konstanter Bewehrungsanordnung)
- Übernahmen zum Detailnachweis aus BauStatik-Positionen und MicroFe-Modellen

#### **Belastung**

- **Ermittlung der Eigenlast (automatisch)**
- Scheibenebene (am Wandkopf)
	- Einzellasten (H/V)
	- Linien-, Block- und Trapezlasten
	- Einzelmomente
- **Plattenrichtung (orthogonal zur Wand)** 
	- horizontale Linienlasten in beliebiger Höhe
	- Streckenmomente an Wandkopf und -fuß
	- horizontale Flächen-, Block- und Trapezlasten

#### **Nachweise**

- Grenzzustand der Tragfähigkeit, EC 2
	- Biegung und Normalkraft
	- Querkraft (Plattenwirkung)
	- Stabilität über Grenzschlankheit und Verfahren mit Nennkrümmung
	- Zugkeilabdeckung
- **Brandfall**
- Bewehrungswahl
	- Mindestbewehrung
	- Berücksichtigung der Grundbewehrung (Matten oder Stabstahl)
	- Ermittlung der Zulagenbewehrung (Stabstahl)
	- Zugbänder an den Wandenden
	- Wahl der Randstecker
	- Wahl der Querbewehrung
	- Bereitstellung der Bewehrung für ViCADo.ing

#### **Norm**

Eurocode 2 – DIN EN 1992-1-1:2011-01

#### S443.de **Stahlbeton-Aussteifungswand mit Erdbebenbemessung**

#### **System**

- Wandscheibe zur Aussteifung
- Vorgabe der Geschosshöhe und Wandbreite
- ein- bis vierseitig gelagert
- Wandkopf und -fuß, gelenkig oder eingespannt
- automatische Aufteilung in Nachweisabschnitte (Bereiche mit konstanter Bewehrungsanordnung)
- Übernahmen zum Detailnachweis aus BauStatik-Positionen und MicroFe-Modellen

#### **Belastung**

- Ermittlung der Eigenlast (automatisch)
- Scheibenebene (am Wandkopf)
	- Einzellasten (H/V)
	- Linien-, Block- und Trapezlasten
- Einzelmomente
- **Plattenrichtung (orthogonal zur Wand)** 
	- horizontale Linienlasten in beliebiger Höhe
	- Streckenmomente an Wandkopf und -fuß
- horizontale Flächen-, Block- und Trapezlasten
- **Berücksichtigung von Erdbeben-Ersatzlasten**

#### **Nachweise**

- Grenzzustand der Tragfähigkeit, EC 2
	- Biegung und Normalkraft
	- Querkraft (Plattenwirkung)
	- Stabilität über Grenzschlankheit und Verfahren mit Nennkrümmung
	- Zugkeilabdeckung
- **Brandfall**
- Bewehrungswahl
	- Mindestbewehrung
	- Berücksichtigung der Grundbewehrung (Matten oder Stabstahl)
	- Ermittlung der Zulagenbewehrung (Stabstahl)
	- Zugbänder an den Wandenden
	- Wahl der Randstecker
	- Wahl der Querbewehrung
	- Wahl der Umschnürungsbewehrung
	- Bereitstellung der Bewehrung für ViCADo.ing
- Erdbeben
	- Vorgabe von Erdbebenzone, Untergrundverhältnissen, Bedeutungskategorie und Duktilität des Bauwerks
	- Auslegung für Duktilitätsklasse DCL oder DCM

#### **Norm**

- Eurocode 2 DIN EN 1992-1-1:2011-01
- Eurocode 2 DIN EN 1992-1-8:2010-12
- Eurocode 8 DIN EN 1998-1:2010-12

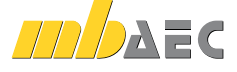

## **399,- EUR**

#### S486.de **Stahlbeton-Gabellager**

#### **System**

- Detailnachweis einer Gabellagerung auf einer Stahlbetonstütze
- rechteckige Stütze mit ein- oder zweiseitiger Trägerauflagerung
- Ausbildung Gabellagerung wahlweise mit Schott oder Bolzen
- **Auflagerung von Holz- oder Stahlbetonträgern** 
	- **Fugenausbildung mit Mörtel oder Lagerplatten**
	- **Lagersicherung durch Scherbolzen**
	- Vorgabe der Träger-Spannweite und Auflagerabmessungen
	- Querschnittstypen für aufgelagerte Träger:
	- Rechteck- und Trapezquerschnitt
	- T-Querschnitt
	- I-Querschnitt (symmetrisch/unsymmetrisch)

#### **Belastung**

- Auflagerkräfte aus den Trägerbauteilen (Vertikallasten und Torsionsmoment)
- **Horizontalkraft quer zur Längsrichtung** inkl. vertikaler Exzentrizität
- wahlweise Vorgabe der Bemessungsquerkraft zur Ermittlung des Mindest-Torsionsmoments

#### **Nachweise**

- Grenzzustand der Tragfähigkeit, EC 2
	- Ermittlung der Längs- und Querbewehrung für Seiten und Schott des Gabellagers
	- steuerbare Lasteinleitung (Seiten oder Schott)
	- wahlweise Berücksichtigung des Mindest-Torsionsmoments
- Bewehrungswahl
	- wahlweise symmetrische oder
	- unsymmetrische Bewehrungswahl
	- manuelle Vorgabe der Bewehrung möglich

#### **Norm**

Eurocode 2 – DIN EN 1992-1-1:2011-01

#### S490.de **Stahlbeton-Lastverteilungsbalken**

#### **System**

- **F** rechteckförmiger Querschnitt
- **zentrische oder exzentrische Lage in der Wand**
- Abstand zum Wandende

#### **Belastung**

- **Ermittlung der Eigenlast (automatisch)**
- **Einzellasten**

#### **Nachweise**

- Grenzzustand der Tragfähigkeit
	- Biege- und Querkraftbemessung des Lastverteilungsbalkens nach EC 2
	- Bemessung für maximales Moment oder Moment am Anschnitt
	- Berücksichtigung der direkten Lasteinleitung bei Querkraftbemessung
	- Teilflächenpressung für Stahlbeton nach EC 2
	- Teilflächenpressung für Mauerwerk nach EC 6

#### **Norm**

- Eurocode 2 DIN EN 1992-1-1:2011-01
- Eurocode  $6 -$  DIN FN 1996-1-1:2010-12

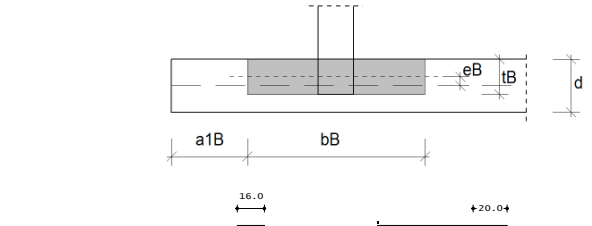

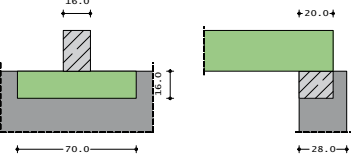

<sup>6</sup> GK 1.35\*Ständig+1.05\*Nutzlast+1.50\*Wind <sup>7</sup> GK 1.35\*Ständig+1.50\*Nutzlast+0.75\*Schnee

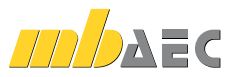

21

#### S500.de **Stahlbeton-Streifenfundament**

#### **System**

22

- bewehrte oder unbewehrte Ausführung
- **E** zentrische Anordnung unter der Wand
- mit Überschüttung
- mit aufliegender oder angeschlossener Sohlplatte

#### **Belastung**

- **Ermittlung der Eigenlast (automatisch)**
- vertikale Einzellasten in Wandachse
- Gleichlasten auf dem Fundament

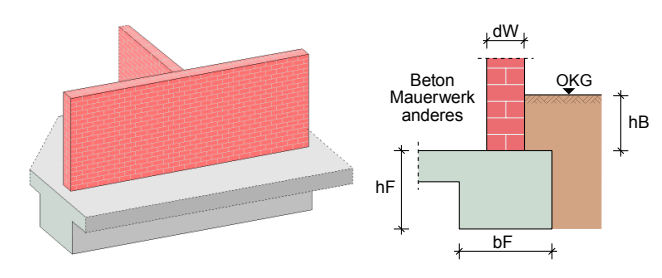

#### **Nachweise**

- Grenzzustand der Tragfähigkeit, EC 2
	- Ermittlung der Fundamentabmessungen
	- wahlweise auch als unbewehrte Ausführung
- Biege- und Querkraftbemessung
- geotechnische Nachweise, EC 7
- aufnehmbarer Sohldruck
- **Brandfall**
- Bewehrungswahl - Längs- und Querkraftbewehrung

#### **Norm**

- Eurocode 2 DIN EN 1992-1-1:2011-01
- Eurocode  $7 -$  DIN FN 1997-1:2009-09

#### S501.de **Stahlbeton-Randstreifenfundament**

#### **System**

- zentrische oder exzentrische Anordnung unter der Wand
- biegesteif angeschlossene Stahlbeton-Sohlplatte oder Stahlbeton-Wand
- gelenkige, teilweise eingespannte oder
- voll eingespannte Lagerung des Wandkopfs
- geneigte Geländeoberfläche

#### **Belastung**

- **Ermittlung der Eigenlast (automatisch)**
- Streckenlasten in Wandachse (H/V)
- **Momente an Oberkante Fundament**

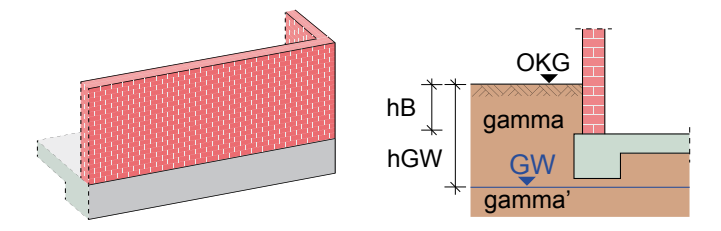

#### **Nachweise**

- Grenzzustand der Tragfähigkeit, EC 2
	- Ermittlung der Fundamentabmessungen
	- Biege- und Querkraftbemessung
	- Ermittlung der Anschlussbewehrung für Bodenplatten- und Wandanschluss
- geotechnische Nachweise, EC 7
	- Ermittlung der Bodenpressung unter Berücksichtigung der Fundamentverdrehung
	- aufnehmbarer Sohldruck
- Bewehrungswahl
	- Längs- und Querkraftbewehrung im Fundament
	- Anschlussbewehrung für Wand und Bodenplatte

#### **Norm**

- Eurocode 2 DIN EN 1992-1-1:2011-01
- Eurocode 7 DIN EN 1997-1:2009-09

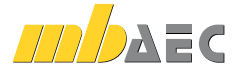

#### **199,- EUR**

#### S502.de **Stahlbeton-Fundamentbalken, elastisch gebettet**

#### **299,- EUR**

**199,- EUR**

23

#### **System**

- Fundamentbalken oder -platte, elastisch gebettet
- **horizontal geschichteter Baugrund**
- Vorgabe von minimalem und maximalem Steifemodul

#### **Belastung**

- **Ermittlung der Eigenlast (automatisch)**
- Gleich- und Trapezlasten
- Einzellasten und -momente
- Randmomente

#### **Nachweise**

- Grenzzustand der Tragfähigkeit, EC 2
	- Biege- und Querkraftbemessung
	- Ermittlung der Anschlussbewehrung für Bodenplatten- und Wandanschluss
- geotechnische Nachweise, EC 7
	- Ermittlung der Bodenpressung
	- Ermittlung der Setzungen

#### **Norm**

- Eurocode 2 DIN EN 1992-1-1:2011-01
- Eurocode 7 DIN EN 1997-1:2009-09

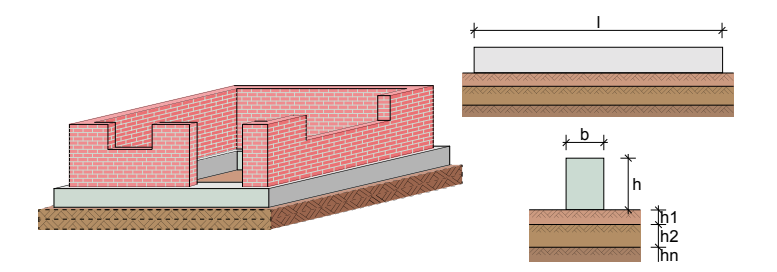

#### S510.de **Stahlbeton-Einzelfundament**

#### **System**

- Blockfundamente
- zentrische Stützenanordnung
- **bewehrte oder unbewehrte Ausführung**
- gleichmäßige Fundamentüberschüttung
- **Example 1** anstehendes Grundwasser
- **F.** Übernahmen zum Detailnachweis aus BauStatik-Positionen und EuroSta.stahl/holz-Modellen

#### **Belastung**

- **Ermittlung der Eigenlast (automatisch)**
- **E** Längskräfte, Momente und Horizontalkräfte sowie Zusatzlasten aus Theorie II. Ordnung (aus der Stützenberechnung)
- **Gleichlasten über das gesamte Fundament**

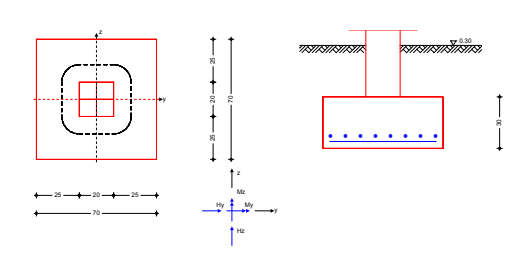

#### **Nachweise**

- Grenzzustand der Tragfähigkeit, EC 2
	- Ermittlung der Fundamentabmessungen
	- wahlweise auch als unbewehrte Ausführung
	- Biege- und Querkraftbemessung
	- Durchstanznachweis
- geotechnische Nachweise, EC 7
	- Ermittlung der Bodenpressung
	- aufnehmbarer Sohldruck
	- erste und zweite Kernweite
	- Sicherheit gegen Abheben
	- Grundbruch- und Gleitsicherheit
- Bewehrungswahl
	- Biege- und Querkraftbewehrung
	- Durchstanzbewehrung

#### **Norm**

- Eurocode 2 DIN EN 1992-1-1:2011-01
- Eurocode 7 DIN EN 1997-1:2009-09

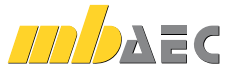

#### S511.de **Stahlbeton-Einzel- und Köcherfundament, exzentrische Belastung**

#### **399,- EUR**

#### **System**

 $24$ 

- Block- oder Köcherfundamente
- zentrische / exzentrische Stützenanordnung
- wahlweise mit Aussparung
- bewehrte oder unbewehrte Ausführung
- **geschichteter Baugrund**
- gleich- bzw. ungleichmäßige Fundamentüberschüttung
- anstehendes Grundwasser
- Übernahmen zum Detailnachweis aus BauStatik-Positionen und EuroSta.stahl/holz-Modellen

#### **Belastung**

- **Ermittlung der Eigenlast (automatisch)**
- Längskräfte, Momente und Horizontalkräfte sowie Zusatzlasten aus Theorie II. Ordnung (aus der Stützenberechnung)
- zusätzliche vertikale Lasten an beliebiger Stelle
- Gleichlasten über das gesamte Fundament oder über Teilbereiche

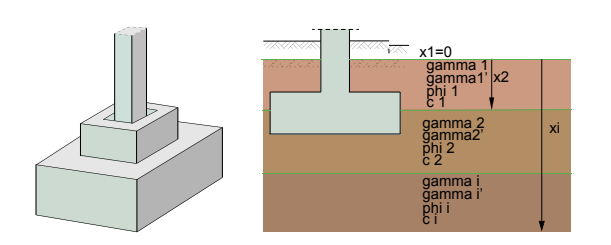

#### S512.de **Stahlbeton-Pfahl, axiale Belastung**

#### **System**

- Nachweisführung für Bohrpfähle, Verdrängungspfähle und Mikropfähle
- runder oder quadratischer Querschnitt für Verdrängungspfähle
- Fußverbreiterung für Bohr- und Mikropfähle
- **·** iterative Ermittlung der Pfahllänge
- Widerstands-Setzungs-(Hebungs-)Linie
	- aus statischen Probebelastungen
	- aus Erfahrungswerten
	- aus charakteristischer Widerstands-Setzungs-(Hebungs-)Linie
- Übernahmen zum Detailnachweis aus MicroFe-Modellen

Ton -2.20 a.C. -2.20 a.C. -2.20 a.C. -2.20 a.C. -2.20 a.C. -2.20 a.C. -2.20 a.C. -2.20 a.C. -2.20 a.C. -2.20 a<br>Ton -2.20 a.C. -2.20 a.C. -2.20 a.C. -2.20 a.C. -2.20 a.C. -2.20 a.C. -2.20 a.C. -2.20 a.C. -2.20 a.C. -2.20

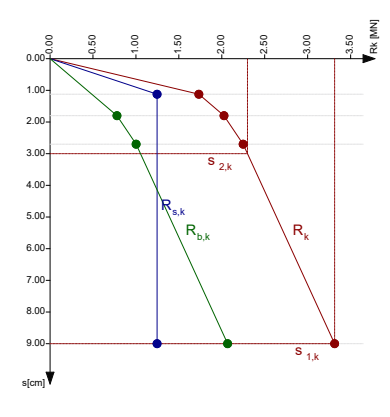

#### **Nachweise**

- Grenzzustand der Tragfähigkeit, EC 2
	- Ermittlung der Fundamentabmessungen
	- wahlweise auch als unbewehrte Ausführung
	- Biege-, Querkraft- und Köcherbemessung - Durchstanznachweis
- geotechnische Nachweise, EC 7
	- Ermittlung der Bodenpressung
	- aufnehmbarer Sohldruck
	- erste und zweite Kernweite
	- Sicherheit gegen Abheben
	- Grundbruch- und Gleitsicherheit
- Bewehrungswahl
	- Biege- und Querkraftbewehrung
	- Durchstanzbewehrung
	- Köcherbewehrung
	- Bereitstellung der Bewehrung für ViCADo.ing
- **Erdbeben** 
	- Berücksichtigung von Erdbeben-Ersatzlasten

#### **Norm**

- Eurocode 2 DIN EN 1992-1-1:2011-01
- Eurocode 7 DIN EN 1997-1:2009-09

**199,- EUR**

- **Belastung**
- **Ermittlung der Eigenlast (automatisch)**
- vertikale Einzellasten am Wandkopf als Zug- oder Druckkräfte
- Ermittlung einer negativen Mantelreibung über Vorgabe von Schubkraft und neutralem Punkt

#### **Nachweise**

- Grenzzustand der Tragfähigkeit, EC 2
	- Querschnittsbemessung für axiale Belastung
	- Stabilitätsversagen bei Bereichen ohne Tragfähigkeit
- geotechnische Nachweise, EC 7
	- Ermittlung der Widerstands-Setzungs-(Hebungs-)Linie
	- Pfahltragfähigkeit (GEO-2)
	- angehängter Boden bei Zugpfählen (UPL)
	- Gebrauchstauglichkeit (SLS)<br>- Pfahlmindestlänge
	- Pfahlmindestlänge

#### **Norm**

- Eurocode 2 DIN EN 1992-1-1:2011-01
- Eurocode 7 DIN EN 1997-1:2009-09

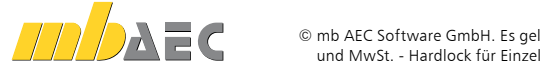

#### S513.de **Stahlbeton-Pfahl, elastisch gebettet**

#### **System**

- Bohr- und Verdrängungspfähle
- runder oder quadratischer Querschnitt
- **horizontal geschichteter Bodenaufbau**
- veränderliche Bettungswerte über die Tiefe (schichtbezogen)
- Widerstands-Setzungs-(Hebungs-)Linie
	- aus statischen Probebelastungen
	- aus Erfahrungswerten
- aus charakteristischer Widerstands-Setzungs-(Hebungs-)Linie
- **Pfahlwiderstand quer zu Achse** 
	- zweiachsige Bettung über die Pfahllänge
	- schichtbezogene Vorgabe der Steifemodule
	- automatische Anpassung der Bettungswerte
- Übernahmen zum Detailnachweis aus BauStatik-Positionen und MicroFe-Modellen

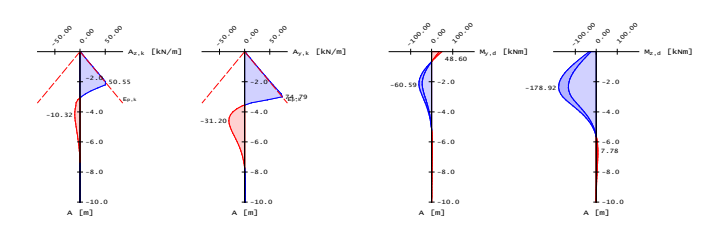

### S514.de **Blockfundament, eingespannt**

#### **System Kombinationen** Kombinationsbildung nach DIN EN 1990

- $\Box$ yst∈πι<br>■ eingespannte Blockfundamente (in Erdreich eingebettete Einzelfundamente)
- **Azentrische Stützenanordnung** 
	- **E** ebener oder geneigter Geländeverlauf
	- zullen der geschieden zullen zullen.<br>Bis der Baugrund
- **Anstehendes Grundwasser**

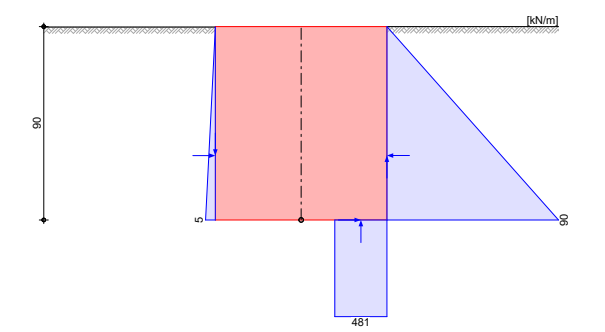

#### **Belastung**

- **Ermittlung der Eigenlast (automatisch)**
- vertikale Einzellasten als Zug- oder Druckkräfte
- **Ermittlung einer negativen Mantelreibung über** Vorgabe von Schubkraft und neutralem Punkt
- **EXECTED EXECTED FOR DETEXA ISL** zweiachsig horizontale Lasten und Momente am Pfahlkopf

#### **Nachweise**

- Grenzzustand der Tragfähigkeit, EC 2
	- Querschnittsbemessung für Biegung und Normalkraft
	- Stabilitätsversagen bei Bereichen ohne Tragfähigkeit
- geotechnische Nachweise, EC 7
	- Ermittlung der Widerstands-Setzungs-(Hebungs-)Linie - Pfahltragfähigkeit (GEO-2)
	-
	- angehängter Boden bei Zugpfählen (UPL) - Gebrauchstauglichkeit (SLS)
	- Pfahlmindestlänge

#### **Norm**

- Eurocode 2 DIN EN 1992-1-1:2011-01
- Eurocode 7 DIN EN 1997-1:2009-09

#### **Belastung**

- **Ermittlung der Eigenlast**
- Längskräfte, Momente und Horizontalkräfte
- Gleichlasten über das gesamte Fundament
- **Erddruck**

#### **Nachweise**

- Grenzzustand der Tragfähigkeit
	- Ermittlung der Fundamentabmessungen
	- Ermittlung des Drehpunkts
	- Tragfähigkeit
- Grenzzustand der Gebrauchstauglichkeit - Schiefstellung

#### **Norm**

Eurocode  $2 -$  DIN FN 1992-1-1:2011-01

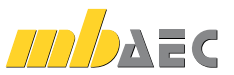

#### **399,- EUR**

**399,- EUR**

#### S520.de **Stahlbeton-Fundamentplatte, elastisch gebettet**

**499,- EUR**

**399,- EUR**

#### **System**

 $\overline{26}$ 

- **E** elastisch gebettete Bodenplatten auf Basis der Finite-Elemente-Methode
- Steifezifferverfahren nach Pasternak
- Vorgabe eines Bettungskragens zur Abbildung der zu erwartenden Setzungsmulde
- abschnittsweise unterschiedliche Plattendicken
- **B** optionale Eingabe der Querdehnzahl und des Drillminderungsfaktors
- **Ermittlung der Bodenpressungen sowie** ammens der Bedenpressungen setzungen<br>der daraus resultierenden Setzungen **Grafik** Isoflächendarstellung der Biegebewehrung und Bemessungs-Querkraft **BauStatik 2016** mb BauStatik S520.de 2016.000 **08.10.2015** Projekt

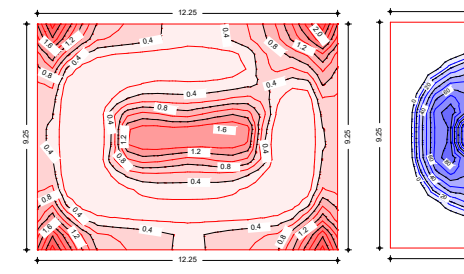

#### **Belastung**

- Gleichflächenlasten je Platten
- **Linienlasten**
- Punktlasten
- Blockflächenlasten
- Lastabtrag von aufstehenden Bauteilen

#### **Nachweise**

- Grenzzustand der Tragfähigkeit, EC 2
	- Ermittlung der Biegebewehrung
	- Nachweis der Querkrafttragfähigkeit und ggf. Ermittlung der Querkraftbewehrung
	- wahlweise mit Querkraftreduzierung
- Grenzzustand der Gebrauchstauglichkeit, EC 2
- Mindestbewehrung zur Begrenzung der Rissbreiten
- Berechnung der Rissbreiten und des Grenzdurchmessers
- **Bewehrungswahl** 
	- Wahl der Biegebewehrung
	- Lagermatten und Stabstahl
	- Normal- und Zulagebereiche
	- platten- und bereichsweise Vorgabe vorhandener Bewehrung

#### **Norm**

9.25

9.25

20

60 80

40

Eurocode 2 – DIN EN 1992-1-1:2011-01

#### S530.de Stahlbeton-Winkelstützwand

**System**

9.25

**• Stützwand mit veränderlicher Dicke** 

2.8

· erd- und luftseitiger Sporn mit veränderlicher Höhe .<br>Persi

9.25

9.25

0.0

12.25

0

12.25

- **·** erdseitiger Geländeverlauf geneigt oder geböscht
- freie Wandhöhe für das erdseitige Gelände
- geneigte Sohlfläche

1.2

- **Baugrund** 
	- Geländeanschüttung vor der Wand
	- geschichteter Baugrundaufbau
	- ständiges und außergewöhnliches Grundwasser

#### **Belastung**

- **Ermittlung der Eigenlast (automatisch)**
- Gleichlasten luft- und erdseitig
- **Linien- und Punktlasten**
- **Streifen- und Blocklasten**
- Gründungslasten
	- Streifenfundamente
- Blockfundamente
- Wandschenkel
	- Streckenlasten und -momente
- horizontale Spannungen
- **Erddruck** 
	- aktiver, erhöht aktiver Erddruck oder Erdruhedruck sowie Zwischenwerte
- **Belastung der fiktiven Ersatzwand**
- **Umlagerung des Erddrucks**
- **Erdwiderstand**
- Verdichtungs- und Mindesterddruck

#### **Nachweise**

- Grenzzustand der Tragfähigkeit, EC 2
	- Ermittlung der Spornlängen (luft- und erdseitig)
	- Biege- und Querkraftbemessung für Wandschenkel, luft- und erdseitiger Sporn
- Grenzzustand der Gebrauchstauglichkeit, EC 2
	- Begrenzung der Rissbreite
- geotechnische Nachweise, EC 7 - Ermittlung der Bodenpressung
	- aufnehmbarer Sohldruck
	- erste und zweite Kernweite
	- Sicherheit gegen Abheben
	- Grundbruch- und Gleitsicherheit
- **Bewehrungswahl** 
	- Biege- und Querkraftbewehrung
	- Durchstanzbewehrung
	- Köcherbewehrung

#### **Norm**

- Eurocode  $2 -$  DIN FN 1992-1-1:2011-01
- Eurocode 7 DIN EN 1997-1:2009-09

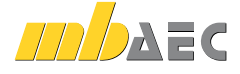

#### S550.de **Stahlbeton-Kellerwand**

#### **System**

- ein- oder zweiseitig gehaltene Wand
- **•** optionale Einspannung am Wandfuß bzw. -kopf
- geneigte Geländeoberfläche
- **Baugrund** 
	- eine Bodenschicht **Pos. B550.de Stb.-Kellerwand**

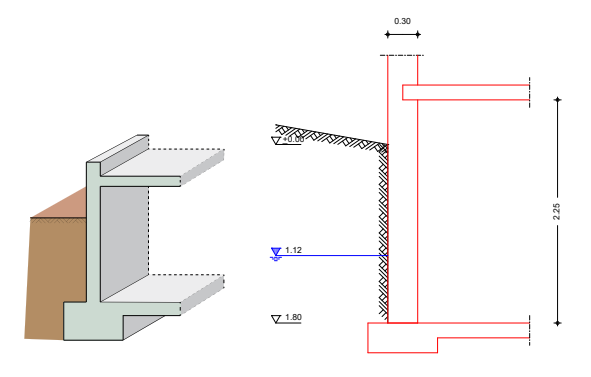

#### **Belastung**

- **Ermittlung der Eigenlast (automatisch)**
- Vertikallasten am Wandkopf (mit Ausmitte)
- Momente am Wandkopf
- gleichmäßig verteilte Auflasten auf dem Gelände
- **Erddruck** 
	- Ermittlung nach dem Grenzwertverfahren mit Beiwerten
	- aktiver, erhöht aktiver Erddruck oder Erdruhedruck sowie Zwischenwerte
	- Verdichtungserddruck
	- Berücksichtigung des Mindesterddrucks

#### **Nachweise**

- Grenzzustand der Tragfähigkeit, EC 2
- nichtlineare Berechnung nach Theorie II. Ordnung - Ermittlung der Längs- und Querkraftbewehrung
- Grenzzustand der Gebrauchstauglichkeit, EC 2
- Rissbreitenbegrenzung
- Bewehrungswahl
	- Lagermatten
	- Stabstahl
	- Lagermatten mit Zulagen aus Stabstahl

#### **Norm**

Eurocode 2 – DIN EN 1992-1-1:2011-01

# **S551.de Stahlbeton-Kellerwand, unbewehrt** mb - Copyright 2016 - Mb AEC Software GmbH<br>Version 2016 - Mb AEC Software GmbH<br>H

#### **System**

- **Wand als Pendelstab (Eulerfall 2)**
- Innen- oder Außenwand
- **automatische Ermittlung der Knicklänge für** die Fälle zwei-, drei- und vierseitige Lagerung
- **Beispiel der Suite Universite der gewählten Lagerungsart**
- **Baudier der Knicklänge**
- **Baugrund** 
	- geschichteter Bodenaufbau
- Grundwasser **Pos. B551.de Unbewehrte Wand**

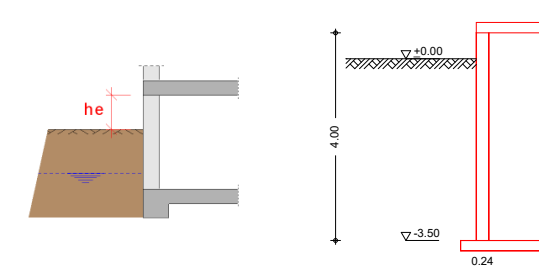

Abstand OK Gelände-Wandkopf z = 0.50 m

#### **Belastung**

- **Ermittlung der Eigenlast (automatisch)**
- **vertikale Streckenlast am Wandkopf;** zentrische oder exzentrische Einleitung
- Strecken-, Block- und Trapezlasten (horizontal)
- **Momente am Wandkopf und -fuß**
- **Lastabtrag zu Fundamenten**
- $Erddruck$ 
	- Ermittlung nach dem Grenzwertverfahren mit Beiwerten
	- aktiver, erhöht aktiver Erddruck oder Erdruhedruck sowie Zwischenwerte
	- Verdichtungserddruck
	- Berücksichtigung des Mindesterddrucks

#### **Nachweise**

- Grenzzustand der Tragfähigkeit, EC 2
- Querschnittstragfähigkeit für unbewehrte Querschnitte
- **Schubfuge Kellerwand-Bodenplatte**
- **Prüfung der Berechnungsgrenzen**

#### **Brandfall**

#### **Norm**

Eurocode 2 – DIN EN 1992-1-1:2011-01

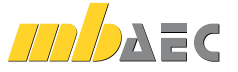

**399,- EUR**

#### S590.de **Stahlbeton-Rissbreitennachweis, weiße Wanne, Bodenplatte**

#### **299,- EUR**

#### **System**

28

- Rissbreitennachweis nach WU-Richtlinie
	- für Kellerwände
	- für Bodenplatten
- Berücksichtigung von Grundwasser
- frei wählbare Nachweisstellen
- **Bewehrung** 
	- Vorgabe der vorhandenen Bewehrung
- Stab- oder Mattenbewehrung
- automatische Ermittlung der Achsabstände
- Auswahl der Bewehrungsanordnung

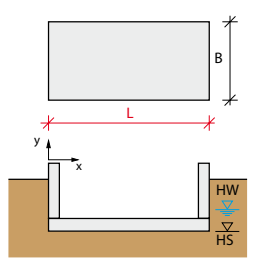

#### **Belastung**

- Ermittlung der Eigenlast für Bodenplatten (automatisch)
- Auflasten für Bodenplatten
- Normalkräfte und Biegemomente je Nachweisstelle (zweiachsig)

#### **Nachweise**

- Grenzzustand der Gebrauchstauglichkeit, EC 2
	- Rissbreite für Bodenplatten und Kellerwände nach WU-Richtlinie 12/2017
	- Auswahl der Beanspruchungsklasse  $1 + 2$ : drückendes und nichtdrückendes Wasser und zeitweise aufstauendes Sickerwasser sowie Bodenfeuchte und nichtstauendes Sickerwasser
	- Auswahl der Nutzungsklasse (A oder B)
	- Berücksichtigung von Sollrissfugen
	- Berücksichtigung der Reibungskraft
	- Begrenzung der Trennrissbreite
	- verminderter Zwang für Wände und Bodenplatten

#### **Norm**

Eurocode 2 – DIN EN 1992-1-1:2011-01

#### S591.de **Unbewehrte Bodenplatte im Industriebau**

**System**

- **Nachweis von unbewehrten Betonbodenplatten** nach Lohmeyer/Ebeling
- Definition eines repräsentativen Feldes über:
	- Fugenabstand
	- Anordnung (Rand-, Eck- oder Innenfeld)
	- Fugenausbildung als Scheinfugen (mit/ohne Verdübelung), Pressfugen (raue Stirnseite, Profilierung oder Verdübelung) oder manuelle Beschreibung
- **Beschreibung des Unterbaus** 
	- Dicke u. Verformungsmodul der Tragschicht
	- Verformungsmodul und Sohlpressung des Untergrundes

#### **Belastungen**

- Gleichlasten (über Feldkonstant)
- Punktlasten
- **Regallasten** 
	- Startpunkt und Aufstandsfläche
	- Abstand und Anzahl der Stiele in Längs- und Querrichtung - Ausrichtung der Regale
- Gabelstaplerbelastung
	- Auswahl der Lastbilder für Gabelstaplerklassen FL1 bis FL6
- manuelle Definition der Lastbilder
- Beschreibung von beliebig vielen Fahrspuren je Stapler
- mehrere Gabelstapler möglich
- Berücksichtigung der Lastspielzahl
- Auswahl der Teilsicherheitsbeiwerte für Belastungen:
	- nach Lohmeyer/Ebeling
	- manuelle Vorgabe

#### **Material**

- **Stahlbeton, EC 2** 
	- Festigkeitsklassen für Normal-/Leichtbeton
	- Auswahl der Expositionsklasse zur Ermittlung mit Mindestbetonfestigkeit
	- Festigkeitsklassen manuell erweiterbar (Projekt-Stammdaten)
	- Auswahl des Zementtyps und Zuschlages
- Auswahl der Teilsicherheitsbeiwerte für Material
	- nach Lohmeyer/Ebeling
	- manuelle Vorgabe

#### **Nachweise**

- Grenzzustand der Gebrauchstauglichkeit
	- Nachweis des Unterbaus
	- Dehnungen infolge Hydratation, Schwinden und Temperatur
	- Dehnungen infolge Biegebeanspruchung der Platte
	- Berücksichtigung der kombinierten Beanspruchung
- Grenzzustand der Tragfähigkeit
	- Bodenpressung
	- Durchstanzen

#### **Norm**

Eurocode 2 – DIN EN 1992-1-1:2011-01

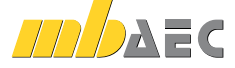

- - **399,- EUR**

#### S603.de **Stahlbeton-Stabwerk, ebene Systeme**

#### **System**

- beliebige, ebene Fachwerke (100 Stäbe)
- schiefe und elastische Lagerungen
- Stabanschlüsse frei definierbar (starr oder gelenkig)
- knotenbezogene Eingabe
- **E** elastische Auflagerbedingungen
- **Rechteck- und Rundquerschnitte**

## $\frac{1}{2}$  $\frac{1}{2}$  $\sqrt{2}$ ⌒  $\overline{r}$ ౹ౚ౹

#### **Belastung**

- **Ermittlung der Stab-Eigenlasten (automatisch)**
- stab- oder knotenbezogene Belastungen
- Gleich-, Block- und Trapezlasten
- **Einzellasten und -momente**
- **Temperaturänderung**
- Auflagerverschiebungen, -verdrehungen

#### **Nachweise**

- Grenzzustand der Tragfähigkeit, EC 2
	- Biege- und Querkraftbemessung
	- Stabilität (Verfahren mit Nennkrümmung)
- Bewehrungswahl
	- Biege- und Querkraftbewehrung - Stabstahl
- 

#### **Norm**

Eurocode 2 – DIN EN 1992-1-1:2011-01

#### S706.de **Stahlbeton-Scherbolzen**

**199,- EUR**

#### **System**

- **Scherbolzen, eingespannt in Stahlbeton**
- wahlweise mit angeschweißter Stahlplatte
- Vorgabe der freien Kragarmlänge
- vertikaler und horizontaler Randabstand
- Bolzen aus Betonstahl oder Gewindestäbe (Klassen 3.6 bis 8.8)
- Vorgabe von Bewehrung (Schlaufe oder Matte)

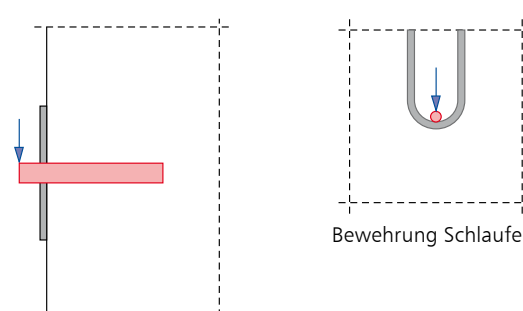

Scherbolzen mit angeschweißter Stahlplatte

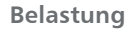

- Scherkraft  $(F<sub>z</sub>)$  am Scherbolzen
- wahlweise auf charakteristischem Lastniveau oder als Bemessungslast

#### **Nachweise**

- Grenzzustand der Tragfähigkeit, EC 2
	- Nachweis gegen Bruch des Betons
	- Nachweis gegen Versagen des Bolzens
	- Überprüfung der Randabstände
	- Berücksichtigung zur Sicherung der Randabstände

#### **Norm**

Eurocode 2 – DIN EN 1992-1-1:2011-01

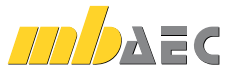

 $\overline{2}$ 9

#### S708.de **Stahlbeton-Dübelverankerung**

#### **399,- EUR**

**399,- EUR**

#### **System**

30

- Metall- oder Verbunddübel der Firmen "fischer", "Hilti" und "Würth"
- Reihen- oder kreisförmige Anordnung der Anker
- 
- Auswahl verschiedener Anordnungsmuster
- Nachweisführung eines oder mehrerer Dübeltypen möglich
- wahlweise ohne Ankerplatte, Ankerplatte bündig oder mit Abstand
- Vorgabe der Ankerplatte und angeschlossenem Profil (nur informativ)
- Verankerung in gerissenem oder ungerissenem Beton
- Berücksichtigung von dichter Bewehrung und Spaltzubewehrung
- Abstände zu Bauteilrändern (umlaufend)
- Vorgabe von Langlöchern in Randnähe

#### a) Lasteingabe Auflagerlasten Mz Mx Fy My Fx Fz Fy Fx Fz Fy Fx Fz Fy Fx Fz Fy Fx Fz a)  $Mx_i$  b)

#### **Belastung**

- Vorgabe der Belastungen wahlweise bezogen zum Schwerpunkt des angeschlossenen Profils (*F*x, *F*y, *F*z, *M*x, *M*y, *M*z)
- Vorgabe als Belastungen je Anker (*F*x, *F*y, *F*z) wahlweise auf charakteristischem Lastniveau
- oder als Bemessungslast

#### **Nachweise**

- Grenzzustand der Tragfähigkeit, EC 2
	- Nachweisführung nach ETAG 001, Anhang C
	- Zugbeanspruchung (Stahlversagen, Herausziehen, Betonausbruch, Spalten)
	- Querbeanspruchung (Stahlversagen, Pryout-Versagen, Betonkantenbruch)
- Grenzzustand der Gebrauchstauglichkeit, EC 2
	- Verschiebung der Anker

#### **Norm**

Eurocode 2 – DIN EN 1992-1-1:2011-01

b) Lasteingabe Ankerlasten

#### S711.de **Stahlbeton-Konsole**

#### **System**

- gedrungene, schlanke und sehr schlanke Konsolen
- gerade oder abgeschrägte Unterkante
- oben liegender Zuggurt mit Verankerung in der Stütze und unter der Lastplatte
- Vertikal- und Horizontalverbügelung
- **Lastplatte**

### **Belastung**

- **Horizontallasten mit oder ohne Exzentrizität** and **18.12.2020** 18.12.2020
- Vertikallasten mit oder ohne Exzentrizität
- **Postmandeten mit eder eine Endeminister**<br>• Horizontallasten anteilig zu Vertikallasten (H/V)

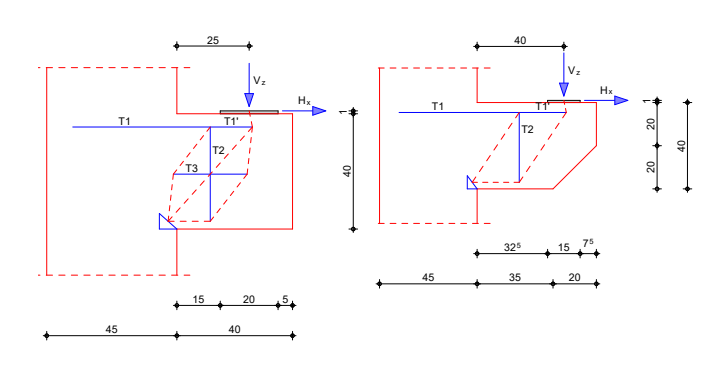

#### **Nachweise**

- Grenzzustand der Tragfähigkeit, EC 2
	- Nachweise DAfStb-Heft 600 oder Fachwerkmodell nach Fingerloos/Stenzel
	- Querkrafttragfähigkeit
	- Betondruckstrebentragfähigkeit
	- Überprüfung der Druckzonenhöhe
- Ermittlung der Zuggurtkraft
	- Nachweis der Lastpressung
	- **Bewehrungswahl** 
		- Zuggurtschlaufen, nebeneinander, ineinander oder versetzt
		- Verankerung der Schlaufen unterhalb
		- der Lastplatte und in der Stütze
		- Horizontal- und Vertikalbügel zur Aufnahme der Spaltzugkräfte
		- konstruktive Bügel

#### **Norm**

Eurocode 2 – DIN EN 1992-1-1:2011-01

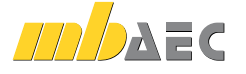

Expositionsklasse XC1

#### S714.de **Stahlbeton-Konsole, linienförmig**

#### **System**

- Bemessung von linienförmigen Konsolen
- Konsole an Wand, Decke oder Unterzug
- Vorlage einer Lagerplatte
- **Berechnung als Fachwerkmodell**

#### **Belastung**

- vertikale Auflagerlasten (Linienlasten)
- horizontale Auflagerlasten (Linienlasten)
- horizontale Auflagerlasten wahlweise anteilig zu Vertikallasten (H/V)

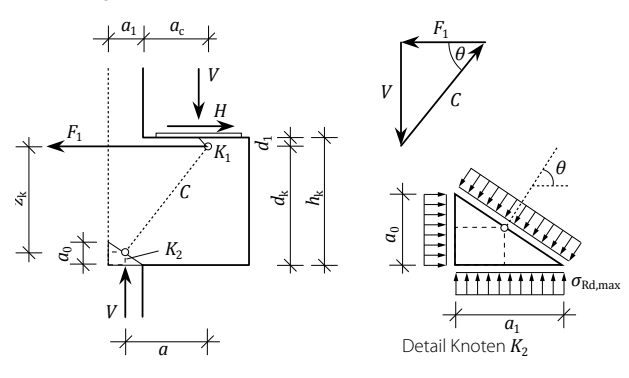

## S717.de **Stahlbeton-Rückbiegeanschluss**

## **System**

- Verbindung von Bauteilen über Rückbiegeanschlüsse
- **Abbildung von Betonierabschnitten**
- Für kreuzende Bauteile
	- Wand Decke
	- Wand Podest
	- Wand Wand (T-Stoß)
- Für durchgehende Bauteile
	- Decke Decke
	- Wand Wand (Stoß)
- Berücksichtigung eines Höhenversatzes (oben oder unten)
- Auswahl Verwahrkasten
- einlagig oder zweilagig
- Betomax, H-Bau, Halfen
- Auswahl der Biegeform im Bauteil

#### **Belastung**

- Vorgabe der Belastungen in der Anschlussfuge
- **Normallast**
- Querkraft (zweiachsig)
- **Moment**

#### **Nachweise**

- Grenzzustand der Tragfähigkeit, EC 2
	- Knotennachweise im Fachwerkmodell
	- Ermittlung der Bewehrung
	- Nachweis der Verankerung
	- Begrenzung der Druckzonenhöhe
- Bewehrungswahl
	- für Zugband im Fachwerkmodell
	- Aufhängebewehrung

#### **Norm**

Eurocode 2 – DIN EN 1992-1-1:2011-01

#### **Nachweise**

- Grenzzustand der Tragfähigkeit, EC 2
	- Querkraftnachweis des anzuschließenden Bauteils mit bzw. ohne Querkraftbewehrung
	- Schubkraftübertragung in der Anschlussfuge
	- Nachweis der Verankerung

#### **Norm**

Eurocode 2 – DIN EN 1992-1-1:2011-01

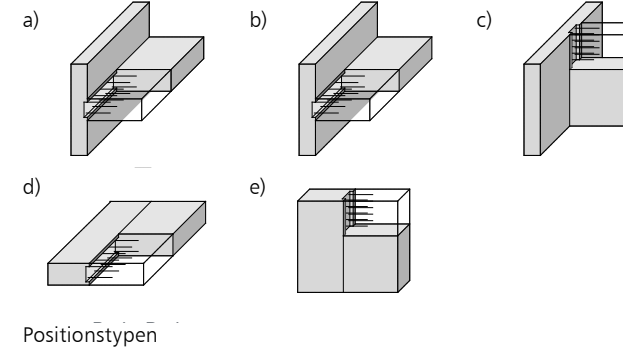

Kreuzende Bauteile: a) Wand – Decke b) Wand – Podest c) Wand – Wand (T-Stoß) Durchgehende Bauteile: d) Decke – Decke e) Wand – Wand (Stoß)

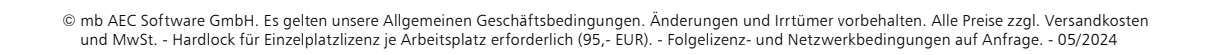

#### **299,- EUR**

**399,- EUR**

#### S755.de **Stahlbeton-Rahmenknoten**

#### **System**

32

- Bemessung von Rahmenknoten
- **Knotentypen** 
	- Eckknoten (wahlweise mit beliebigem Winkel zwischen Stütze und Riegel)
	- Endknoten (Riegel an durchgehende Stütze)
	- T-Knoten (Stütze an durchgehendem Riegel)
- rechteckige Stützen- und Riegelquerschnitte

#### **Belastungen**

- Schnittgrößen am Knoten (Biegung, Querkraft, Normalkraft)
- **Lasten am Knoten**
- automatische Ermittlung der Bemessungsschnittgrößen an den maßgebenden Stellen (Anschnitt Stütze und Riegel)

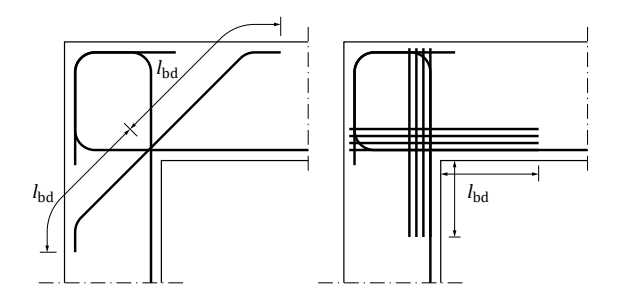

#### **Nachweise**

- Grenzzustand der Tragfähigkeit, EC 2
	- Biegezug- und Spaltzugbewehrung für positive, negative und alternierende Momentenbeanspruchung
	- Verankerungs- und Übergreifungslängen
- Querkraftnachweis im Knoten
- **Bewehrungswahl** 
	- Biegebewehrung
	- Steckbügel
	- Schrägbewehrung (Eck-Knoten)
	- Zulagen zur Sicherstellung der Verankerungslänge (Riegel)
	- Zulagen in der Stütze (End-Knoten)
	- Bereitstellung der Bewehrung für ViCADo.ing

#### **Norm**

Eurocode 2 – DIN EN 1992-1-1:2011-01

#### S831.de **Stahlbeton-Knotennachweise**

#### **System**

- Berechnung der Knotensituationen K1 bis K10 gem. Schlaich/Schäfer
- Festlegung der Knotengeometrie durch Beschreibung der Druckstreben über Neigung oder Breite
- **Bewehrungsmengen, je nach Knotentyp**

#### **Belastung**

- Normalkraft für Druck- oder Zugstrebe
- Ermittlung der Spannungen für Druck- und Zugstreben

#### **Nachweise**

- Grenzzustand der Tragfähigkeit, EC 2
	- Druck- und Zugstreben
	- Verankerungslängen
	- Ermittlung der erforderlichen Knotenkraft zur Erfüllung der Gleichgewichtsbedingungen *∑H* und *∑V*
	- Teilflächenpressungen
	- Druckbewehrung
	- Umschnürung

#### **Norm**

Eurocode 2 – DIN EN 1992-1-1:2011-01

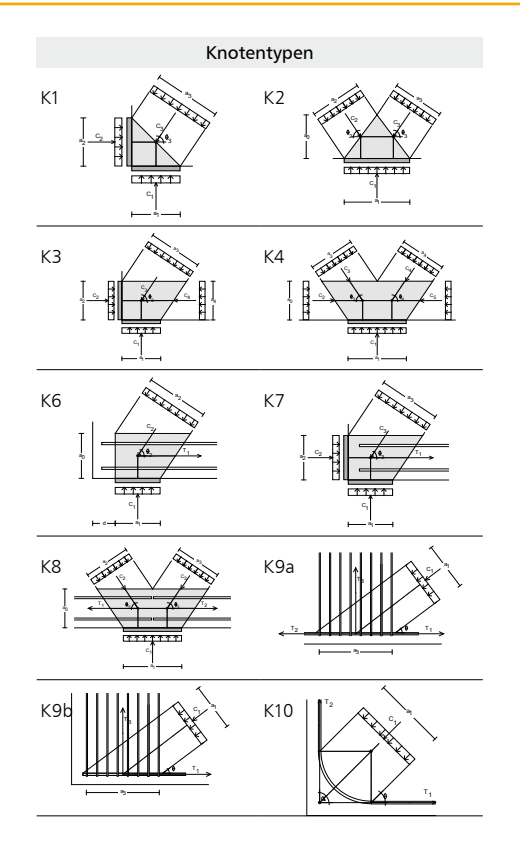

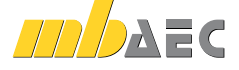

#### **399,- EUR**

#### S832.de **Stahlbeton-Rissbreitenbeschränkung**

**System**

- Rechteck-Querschnitte
- Plattenbalken, I-Querschnitte
- **Platten-Querschnitte**

**Belastung**

- **Normalkräfte**
- Biegemomente (zweiachsig)

#### **Nachweise**

- Grenzzustand der Gebrauchstauglichkeit, EC 2
	- Mindestbewehrung unter Berücksichtigung von Zugoder Biegezwang sowie innerem oder äußerem Zwang - Ermittlung des maximal zulässigen Stabdurchmessers unter Berücksichtigung der zulässigen Rissbreite und
	- der vorhandenen Bewehrung

#### **Norm**

Eurocode 2 – DIN EN 1992-1-1:2011-01

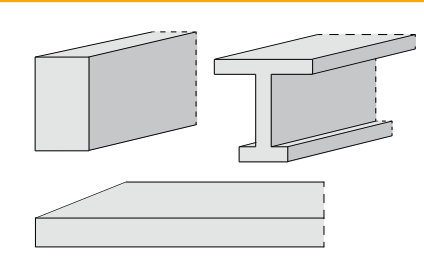

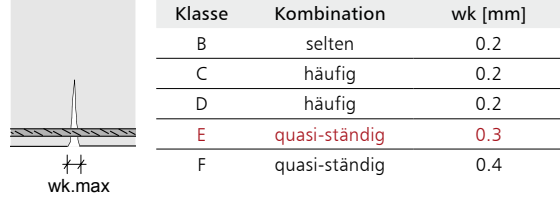

#### S836.de **Stahlbeton-Verankerungs- und Übergreifungslängen**

#### **System**

- Einzelstäbe und Stabbündel
- **Mattenbewehrung**

max lb

Verankerung über Haken, Schlaufe oder Querstab

#### **Belastung**

- Normalkraft in der Bewehrung
- **Duerdruck**
- Vorgabe der erforderlichen Bewehrung

#### **Nachweise**

- Grenzzustand der Tragfähigkeit, EC 2
	- Beiwerte  $\alpha_a$  bis  $\alpha_6$  für Verankerungs- und Übergreifungslängen
	- Verankerungslängen (*l*b,rqd , *l*b,eq , *l*b,min)
	- Übergreifungslängen (*l*0 , *l*0,min)
	- Berücksichtigung der Streckgrenze *f*yk oder der Zugfestigkeit *f*tk
- Bestimmung der Verbundspannung *f*<sub>bd</sub><br>Berücksichtigung der Bewehrungsausnung
- Berücksichtigung der Bewehrungsausnutzung  $A_{s, \text{erf}} / A_{s, \text{vorh}}$
- Steigerung der Verbundspannung infolge Querdruck
- Nachweis Endverankerung und Übergreifungslänge

#### **Norm**

Eurocode 2 – DIN EN 1992-1-1:2011-01

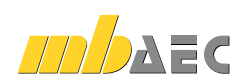

#### S844.de **Stahlbeton-Bemessung, zweiachsig**

#### **199,- EUR**

#### **Querschnitte**

34

- **Rechteck-, Rechteckhohlquerschnitte**
- Kreis- und Kreisringquerschnitte
- Plattenbalkenquerschnitte, I-Querschnitte
- **Trapezquerschnitte**
- polygonale Querschnitte

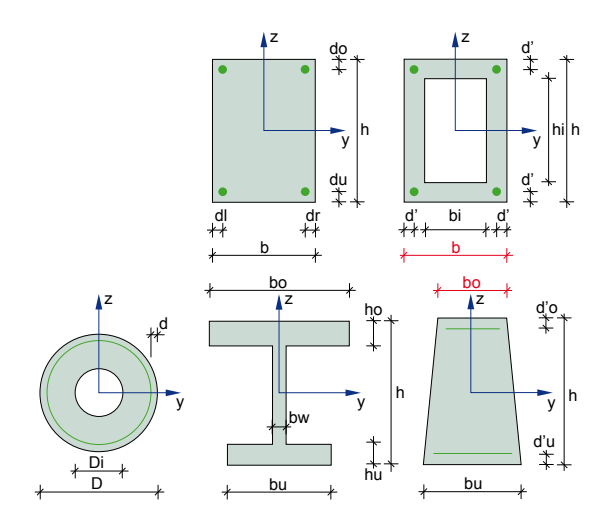

#### **Belastung** • Normallast

- **Moment** (zweiachsig)
- Detailnachweis für MicroFe

#### **Nachweise**

- Grenzzustand der Tragfähigkeit, EC 2
	- Ermittlung der Biegebewehrung
	- freie Vorgabe der Bewehrungsanordnung
	- Nachweis der Tragsicherheit
	- Begrenzung der Druckzonenhöhe
- Grenzzustand der Gebrauchstauglichkeit, EC 2
	- Spannungen optional unter Berücksichtigung von Kriechen
	- Nachweis der Spannungen
	- allgemeines Spannungs/Dehnungs-
- oder Parabel/Rechteck-Diagramm Bewehrungswahl
	- Vorgabe des minimalen und maximalen
	- Durchmessers der Längsbewehrung - Vorgabe des Durchmessers der Querbewehrung
	- Optimierung der Bewehrungswahl erfolgt für
	- gleiche Stabdurchmesser oder minimale Stabanzahl

#### **Norm**

Eurocode 2 – DIN EN 1992-1-1:2011-01

#### S850.de **Stahlbeton-Bemessung, tabellarisch**

#### **Querschnitte**

- **Bemessung mehrerer Querschnitte**
- **Rechteckquerschnitte**
- Kreis- und Kreisringquerschnitte
- Plattenbalkenquerschnitte, I-Querschnitte

#### **Belastung**

- **Lasteingabe auf Bemessungsniveau**
- **Normallast**
- **Ouerkraft**
- **Moment**

#### **Nachweise**

- Grenzzustand der Tragfähigkeit, EC 2
- Ermittlung der Längsbewehrung
- Ermittlung der Querkraftbewehrung
- (für Rundquerschnitte mit Ersatzquerschnitt) - Betondruckstrebenneigung
- Begrenzung der Druckzonenhöhe

#### **Norm**

Eurocode 2 – DIN EN 1992-1-1:2011-01

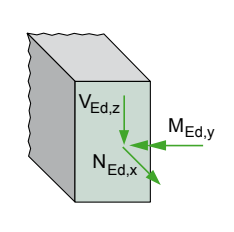

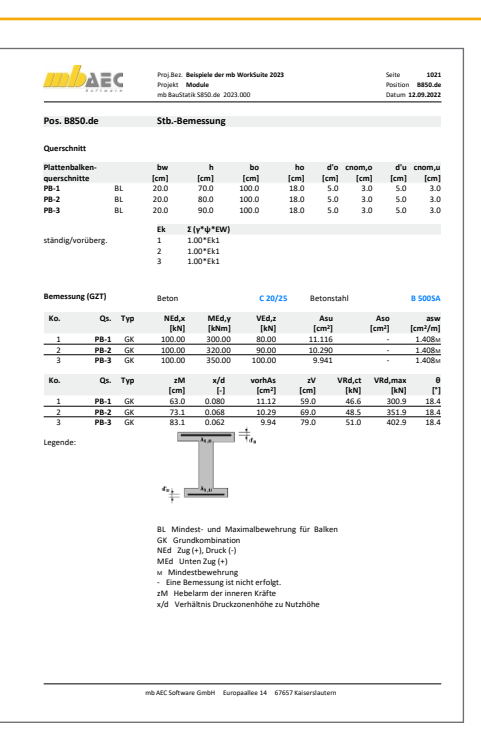

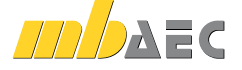

#### S851.de **Stahlbeton-Bemessung, zweiachsig, tabellarisch**

#### **Querschnitte**

- **Bemessung mehrerer Querschnitte**
- **Rechteckquerschnitte**
- **Kreis- und Kreisringquerschnitte**
- **Plattenbalkenquerschnitte, I-Querschnitte**

#### **Belastung**

- Lasteingabe auf Bemessungsniveau
- Normallast
- Querkraft (zweiachsig)
- **Moment (zweiachsig)**

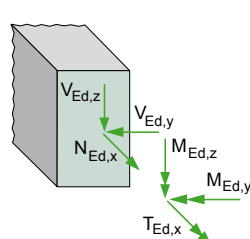

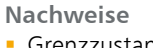

- Grenzzustand der Tragfähigkeit, EC 2
	- Ermittlung der Längsbewehrung für zweiachsige Biegung und Torsion
	- Ermittlung der Bügelbewehrung für zweiachsige Querkraft und Torsion
	- Ermittlung der Querkraftbewehrung
	- für Rundquerschnitte mit Ersatzquerschnitt
	- Querkraft- und Torsionsbemessung für Plattenbalken durch Zerlegen in Teilquerschnitte
	- Betondruckstrebenneigung
	- Begrenzung der Druckzonenhöhe

#### **Norm**

Eurocode 2 – DIN EN 1992-1-1:2011-01

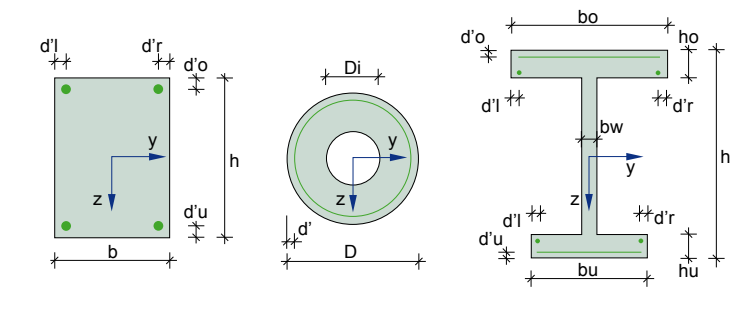

#### S870.de **Stahlbeton-Kriech- und Schwindbeiwerte**

#### **System**

- Ermittlung der Eingabeparameter zur Berücksichtigung von Kriech- und Schwindeinflüssen
- automatische Ermittlung der wirksamen Bauteildicke über Fläche und Umfang des Querschnitts für Rechteckund Rundquerschnitte
- individuelle Vorgabe von Fläche und Umfang des Querschnitts

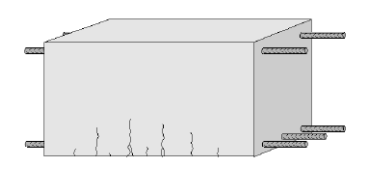

#### **Nachweise**

- **Endkriechzahl** 
	- Ermittlung der Endkriechzahl für beliebigen Zeitpunkt "t"
	- Berücksichtigung der Rohdichte für Leichtbetone
	- Steuerung der Berechnungsparameter möglich
- Schwinddehnung
	- Ermittlung der Schwinddehnung für beliebigen Zeitpunkt "t"
	- Berücksichtigung der Rohdichte für Leichtbetone
	- Steuerung der Berechnungsparameter möglich

#### **Norm**

Eurocode 2 – DIN EN 1992-1-1:2011-01

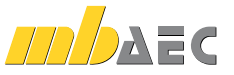

**99,- EUR**

#### U362.de **Spannbettbinder**

#### **System**

36

- Einfeldträger mit Kragarmen
- Parallelgurt-, Satteldach- oder Pultdachbinder
- Rechteck-, T-, Trapez- oder I-Querschnitte (symmetrisch/unsymmetrisch)
- gerade Spanngliedführung mit sofortigem Verbund
- Abisolierung der Spannglieder
- Vorgabe der Spannglieder je Lage
- Berücksichtigung des Hub- und Transportzustands
- Öffnungen im Steg

#### **Belastungen**

- **Ermittlung der Eigenlast (automatisch)**
- Gleichlasten
- **Block- und Trapezlasten**
- **Einzellasten und -momente**
- Übernahme der Wind- und Schneelasten aus S031.de

#### **Nachweise**

- Grenzzustand der Tragfähigkeit
	- Biegung
		- Anfangs-, End- und Montagezustand
		- zusätzliche Betonstahlbewehrung
		- zur Resttragfähigkeit Spannstahl - Bewehrungswahl
	- Querkraft
- gerissene und ungerissene Querschnittsteile matrice 2015 - mb AEC Software Copyright 2015 - mb AEC Software GmbHHz 2015 - mb AEC Software GmbHz 2015 - mb AEC Software GmbHz 2015 - mb AEC Software GmbHz 2014 - mb AEC Software GmbHz 2014 - mb AEC Software GmbHz 2015 -
	- Berücksichtigung der Neigung der Obergurte
	- Spaltzugbewehrung im Lasteinleitungsbereich
	- Öffnungen
	- Kippen am verformten System; geometrisch und physikalisch nichtlineare Berechnung (Zustand II, Theorie II. Ordnung)  $\frac{1}{2}$  erection 2015  $\frac{1}{2}$
- Grenzzustand der Gebrauchstauglichkeit
	- Verformungen für die Zeitpunkte *t*0, *t*1, *t*<sup>8</sup>
	- Verformungen für Differenzen zwischen  $t_1$  und  $t_8$
	- Beton- und Betonstahlspannungen
	- Spannstahlspannungen
	- Mindestbewehrung und Rissbreiten
	- Dekompression
	- Ermittlung und Ausgabe der Auflagerverdrehung
- **Brandnachweis**
- **·** Vorbemessung
	- Ermittlung der Trägerhöhe, der Vorspannkraft und der Spanngliedzahl
- Übergaben für "Übernahmen zum Detailnachweis" in der BauStatik

#### **Norm**

Eurocode 2 – DIN EN 1992-1-1:2011-01

![](_page_35_Figure_43.jpeg)

Datum **17.04.2015** Projekt **Neubau einer Lagerhalle**

**mb BauStatik U362.de 2016.150416**

![](_page_35_Figure_44.jpeg)

![](_page_35_Figure_45.jpeg)

![](_page_35_Picture_46.jpeg)

#### **1.499,- EUR**

#### U403.de **Stahlbeton-Stütze mit Heißbemessung (Krag- u. Pendelstütze)**

**999,- EUR**

37

#### **System**

- Krag- und Pendelstützen
- **Rechteck- und Kreisquerschnitte**

#### **Belastung**

- **Ermittlung der Eigenlast (automatisch)**
- Normalkraft am Stützenkopf (zentrisch oder exzentrisch)
- horizontale Einzellasten am Stützenkopf (x- und y-Richtung)
- Biegemomente an Stützenkopf und -fuß (um x- und y-Achse)
- Übernahme von Windlasten aus S031.de

![](_page_36_Picture_12.jpeg)

Beispiel: R120 für runde und rechteckige Querschnitte

#### **Nachweise**

- Grenzzustand der Tragfähigkeit, EC 2
	- Berücksichtigung von Ausmitten (ungewollte, infolge Kriechen) - Ermittlung der Längs- und Querkraftbewehrung
- Grenzzustand der Gebrauchstauglichkeit, EC 2
- Verformung im gerissenen Zustand (Zustand II)
- **Brandfall** 
	- allseitige, zweiseitige (gegenüberliegende) und einseitige Beflammung
	- Feuerwiderstandsklasse bis max. R240
	- Klassifizierung nach Tabellen (Level 1)
- modifiziertes allgemeines Rechenverfahren (Level 3)
- **Bereitstellung der Bewehrung für ViCADo.ing**

#### **Norm**

- Eurocode 2 DIN EN 1992-1-1:2011-01
- Eurocode 2 DIN EN 1992-1-2:2010-12

![](_page_36_Figure_28.jpeg)

![](_page_36_Figure_29.jpeg)

![](_page_36_Picture_31.jpeg)

#### U411.de **Stahlbeton-Stützensystem**

**System**

38

- geschossorientierte Eingabe
- vier Euler-Fälle (z.B. Krag- oder Pendelstütze) oder allgemeine Systeme mit beliebigen Randbedingungen
- **Rechteck- und Kreisquerschnitte sowie** beliebig polygonale Querschnitte
- **EXEC** zweiachsige horizontale Beanspruchung
- Lagerungsbedingungen je horizontaler Richtung
- elastische Auflagerbedingungen
- Berücksichtigung von Fundamenteinspannung oder angehängten Pendelstützen
- Vorverformungen
- direkte Eingabe des Verlaufs der ungewollten Ausmitte - ungewollte Ausmitte affin zur Biegelinie,
- zur Knickfigur oder als Schiefstellung - direkte Eingabe und automatische Ermittlung
- der Kriechausmitte

![](_page_37_Figure_14.jpeg)

#### **Belastung**

- **Ermittlung der Eigenlast (automatisch)**
- Normalkraft an Oberkante je Geschoss und an beliebiger Stelle (zentrisch oder exzentrisch)
- horizontale Einzellasten und Biegemomente an Oberkante je Geschoss und an beliebiger Stelle (x- und y-Richtung)
- Übernahme von Windlasten aus S031.de

#### **Nachweise**

- Grenzzustand der Tragfähigkeit, EC 2
	- lineare oder nichtlineare Theorie II. Ordnung
	- Ermittlung der Knicklängen (automatisch)
	- Ermittlung der Längs- und Querkraftbewehrung
- Grenzzustand der Gebrauchstauglichkeit, EC 2
- Verformung im gerissenen Zustand (Zustand II) **Brandfall** 
	- Klassifizierung nach Tabellen (Level 1)
	- Nachweis nach DIN EN 1992-1-2, Gleichung 5.7
- Bewehrungswahl
	- Wahl der Längs- und Querbewehrung
	- Mindestbewehrung
	- Bereitstellung der Bewehrung für ViCADo.ing

**Norm**

Eurocode 2 – DIN EN 1992-1-1:2011-01

![](_page_37_Figure_35.jpeg)

![](_page_37_Figure_36.jpeg)

![](_page_37_Picture_37.jpeg)

#### U412.de **Stahlbeton-Stützensystem, Heißbemessung (Krag-, Pendel-, allg. Stützen)**

**1.499,- EUR**

39

#### **System**

- geschossorientierte Eingabe
- vier Euler-Fälle (z.B. Krag- oder Pendelstütze) oder allgemeine Systeme mit beliebigen Randbedingungen
- **Rechteck- und Kreisquerschnitte sowie** beliebig polygonale Querschnitte
- **EXEC** zweiachsige horizontale Beanspruchung
- Lagerungsbedingungen je horizontaler Richtung
- elastische Auflagerbedingungen
- **Berücksichtigung von Fundamenteinspannung** oder angehängten Pendelstützen
- Vorverformungen
- direkte Eingabe des Verlaufs der ungewollten Ausmitte - ungewollte Ausmitte affin zur Biegelinie,
- zur Knickfigur oder als Schiefstellung
- direkte Eingabe und automatische Ermittlung der Kriechausmitte

![](_page_38_Figure_15.jpeg)

Für Rechteckquerschnitte sind alle Beflammungssituationen – auch dreiseitig (Beispiel) oder über Eck – möglich.

#### **Belastung**

- **Ermittlung der Eigenlast (automatisch)**
- Normalkraft an Oberkante je Geschoss und an beliebiger Stelle (zentrisch oder exzentrisch)
- horizontale Einzellasten und Biegemomente an Oberkante je Geschoss und an beliebiger Stelle (x- und y-Richtung)
- Übernahme von Windlasten aus S031.de

#### **Nachweise**

- Grenzzustand der Tragfähigkeit, EC 2
- lineare oder nichtlineare Theorie II. Ordnung
- Ermittlung der Knicklängen (automatisch)
- Ermittlung der Längs- und Querkraftbewehrung
- Grenzzustand der Gebrauchstauglichkeit, EC 2
- Verformung im gerissenen Zustand (Zustand II)
- **Brandfall** 
	- allseitige, zweiseitige (gegenüberliegende) und einseitige Beflammung
	- Feuerwiderstandsklasse bis max. R240
- Klassifizierung nach Tabellen (Level 1)
- modifiziertes allgemeines Rechenverfahren (Level 3)
- Erdbeben
	- Vorgabe von Erdbebenzone, Untergrundverhältnissen, Bedeutungskategorie und Duktilität des Bauwerks
- Auslegung für Duktilitätsklasse DCL oder DCM
- Bewehrungswahl
	- Wahl der Längs- und Querbewehrung
	- Mindestbewehrung
	- Bereitstellung der Bewehrung für ViCADo.ing

#### **Norm**

- Eurocode 2 DIN EN 1992-1-1:2011-01
- Eurocode 2 DIN EN 1992-1-2:2010-12

![](_page_38_Figure_44.jpeg)

![](_page_38_Figure_45.jpeg)

© mb AEC Software GmbH. Es gelten unsere Allgemeinen Geschäftsbedingungen. Änderungen und Irrtümer vorbehalten. Alle Preise zzgl. Versandkosten<br>45/1024 - und MwSt. - Hardlock für Einzelplatzlizenz je Arbeitsplatz erforderl

![](_page_38_Picture_47.jpeg)

#### U450.de **Stahlbeton-Aussteifungskern mit Erdbebenbemessung**

#### **999,- EUR**

#### **System**

40

- Aussteifungssysteme aus Stahlbeton-Wandscheiben
- Wände in L-, T-, U- und C-förmiger Anordnung sowie freier koordinatenbezogener Eingabe
- Berücksichtigung der Kern- bzw. Geschosshöhe sowie der Gebäudehöhe
- Vorgabe der Geschossanzahl
- wählbare Lagerungsbedingungen zur Ermittlung der Knicklängen (ein- bis vierseitig gelagert je Wand)
- automatische Aufteilung in Nachweisabschnitte je Wand (Bereiche mit konstanter Bewehrungsanordnung)
- Vorbereitung der Bemessung im StrukturEditor
- Übernahmen zum Detailnachweis für BauStatik-Positionen

#### **Belastungen**

- **Ermittlung der Eigenlast (automatisch)**
- Gesamtbelastung für den Kern im Schubmittelpunkt  $(F_v, F_z, M_v, M_z)$
- Scheibenebene (am Wandkopf, je Wand)
- Einzellasten (H/V)
- Linien-, Block- und Trapezlasten
- Einzelmomente
- Plattenrichtung (orthogonal zur Wand, je Wand)
	- horizontale Linienlasten in beliebiger Höhe
	- Streckenmomente an Wandkopf und -fuß
	- horizontale Flächen-, Block- und Trapezlasten
	- Berücksichtigung von Erdbeben-Ersatzlasten

#### **Nachweise**

- Grenzzustand der Tragfähigkeit, EC 2
	- Biegung und Normalkraft
	- Querkraft (Plattenwirkung)
	- Stabilität über Grenzschlankheit und Verfahren mit Nennkrümmung
	- Zugkeilabdeckung
	- Schubkraftübertragung in den Wandanschlüssen
- Bewehrungswahl
	- Mindestbewehrung
	- Berücksichtigung der Grundbewehrung (Matten oder Stabstahl)
	- Ermittlung der Zulagenbewehrung (Stabstahl)
	- Zugbänder an den Wandenden
	- Wahl der Randstecker
	- Wahl der Querbewehrung
	- Wahl der Umschnürungsbewehrung
	- Übergabe zum Detailnachweis für Stahlbeton-Rückbiegeanschluss mit dem Modul "S717.de Stahlbeton-Rückbiegeanschluss"
	- Bereitstellung der Bewehrung für ViCADo.ing
- Erdbeben
	- Vorgabe von Erdbebenzone, Untergrundverhältnissen, Bedeutungskategorie und Duktilität des Bauwerks
	- Auslegung für Duktilitätsklasse DCL oder DCM

#### **Norm**

- Eurocode 2 DIN EN 1992-1-1:2011-01
- Eurocode 8 DIN EN 1998-1-3:2010-12

![](_page_39_Picture_47.jpeg)

![](_page_39_Figure_49.jpeg)

#### U632.de **Stahlbeton-Aussteifungsrahmen**

#### **System**

- einfache Eingabe über Geschosse und Felder
- **Einzelstäbe beliebig entfernbar**
- Stabendgelenke für Riegel
- Lager an den Stützenfußpunkten automatisch (Translation, Rotation)
- optionale zusätzliche Auflager in allen Knoten
- **-** Rechteck- und Plattenbalkenquerschnitt
- elastische Auflagerbedingungen
- Imperfektionen automatisch oder manuell
	- Schiefstellung des Gesamtsystems
	- Schiefstellung von Einzelstäben
	- automatische Ermittlung der ungünstigen Wirkungsrichtung je Kombination
- **Stützenbewehrung** 
	- Eckbewehrung, Umfangsbewehrung,
	- Seitenbewehrung, manuelle Vorgabe - Grundbewehrung und Zulagen mit unterschiedlichen Durchmessern
- abschnittsweise Bewehrung (veränderlich über die Stablänge) Riegelbewehrung
	- oben und unten gleich, oben und unten ungleich, manuelle Vorgabe
	- Grundbewehrung und Zulagen mit unterschiedlichen Durchmessern
	- Auslagern der Stützbewehrung bei Plattenbalken
	- abschnittsweise Bewehrung (veränderlich über die Stablänge)
	- Berücksichtigung der Querbewehrung zur Ermittlung der Bewehrungslage

#### **Belastung**

- **Ermittlung der Eigenlast (automatisch)**
- **Punkt-, Strecken-, Trapez- und Blocklasten** an beliebiger Stelle im Tragwerk
- **Momentenbelastung**
- Temperaturlasten, Auflagerverschiebungen

#### **Nachweise**

- Grenzzustand der Tragfähigkeit
- nichtlineare Theorie II. Ordnung
- Steifigkeitsermittlung im Zustand II
- grafische Darstellung der relativen Steifigkeiten
- Zugversteifung zwischen den Rissen (tension stiffening)
- Ermittlung oder Vorgabe der Längs-/Querkraftbewehrung
- effektive Kriechzahl automatisch
- Grenzzustand der Gebrauchstauglichkeit
	- Riegeldurchbiegungen unter Abzug der Knotenverformungen
	- Verformungen im Anfangszustand, Endzustand und als Differenz
	- Kopfverformungen
	- Kriechen und Schwinden
	- Kombinationstyp wählbar (quasi-ständig, häufig, selten)

#### **Norm**

Eurocode 2 – DIN EN 1992-1-1:2011-01

![](_page_40_Figure_44.jpeg)

Steifigkeitsverlauf ohne und mit tension stiffening

![](_page_40_Figure_46.jpeg)

![](_page_40_Figure_47.jpeg)

Nachweis Durchbiegung Einzelstäbe

**1.199,- EUR**

![](_page_40_Picture_51.jpeg)

#### U726.de **Stahlbeton-Konsolsystem**

**System**

42

- Konsolenpaar, zwei Konsolenpaare, allgemeines Konsolsystem
- gedrungene, schlanke und sehr schlanke Konsolen
- gerade oder abgeschrägte Unterkante
- oben liegender Zuggurt mit Verankerung
- in der Stütze und unter der Lastplatte
- Vertikal- und Horizontalverbügelung
- **Lastplatte**

#### **Belastung**

- Horizontallasten mit oder ohne Exzentrizität je Konsole
- Vertikallasten mit oder ohne Exzentrizität
- Horizontallasten anteilig zu Vertikallasten (H/V)

#### **Nachweise**

- Grenzzustand der Tragfähigkeit, EC 2
	- Nachweise DAfStb-Heft 600 oder Fachwerkmodell nach Fingerloos/Stenzel
	- Querkrafttragfähigkeit
	- Betondruckstrebentragfähigkeit
	- Überprüfung der Druckzonenhöhe
	- Ermittlung der Zuggurtkraft
	- Nachweis der Lastpressung
- Bewehrungswahl
	- automatische oder manuelle Bewehrungswahl
	- durchgehendes Zugband bei Konsolpaaren
	- Zuggurtschlaufen, nebeneinander, ineinander oder versetzt
	- Verankerung der Schlaufen unterhalb der Lastplatte und in der Stütze
	- Horizontal- und Vertikalbügel zur Aufnahme der Spaltzugkräfte
	- konstruktive Bügel
	- Kollisionskontrolle

#### **Norm**

Eurocode 2 – DIN EN 1992:2011-01

![](_page_41_Figure_32.jpeg)

![](_page_41_Figure_33.jpeg)

![](_page_41_Picture_34.jpeg)

#### U853.de **Stahlbeton-Querschnitte, Analyse im Brandfall**

#### **System**

- Platten oder Balken; überwiegend auf Biegung beanspruchte Bauteile
- Stütze, Wand; auf Normalkraft beanspruchte Bauteile **Bewehrung** 
	- Vorgabe der Bewehrung
	- Lage der Bewehrung über Koordinaten

#### **Querschnitt**

**Rechteck- und Kreisquerschnitt** 

#### **Belastung**

- **Eingabe von Bemessungswerten**
- **Normalkraft**
- **Moment** (zweiachsig)

#### **Nachweise**

- **Brandfall** 
	- ein-, zwei-, drei- oder vierseitige Beflammung bei Rechteckquerschnitten
	- umlaufende Beflammung bei Kreisquerschnitten
	- Spezifikation der Werkstoffe gemäß DIN EN 1992-1-2
	- Ermittlung des Temperaturprofils des Querschnitts auf der Grundlage einer thermischen Analyse nach dem allgemeinen Rechenverfahren für eine vorgegebene Branddauer t<sub>fi</sub> in Minuten
	- Berücksichtigung der thermischen Dehnungen

#### **Ausgabe**

- **grafische Darstellung des Temperaturprofils**
- **Steifigkeit des brandbeanspruchten Querschnitts** (ohne Lastbeanspruchung)
- elastische Reststeifigkeit des brandbeanspruchten Querschnitts (nach Aufbringung der Beanspruchung)
- nin. / max. Dehnung des Querschnitts unter Last und Temperatur
- Krümmungen *κ*y und *κ*z des Querschnitts unter Last und Temperatur

#### **Norm**

- Eurocode 2 DIN EN 1992-1-1:2011-01
- Eurocode 2 DIN EN 1992-1-2:2011-01

![](_page_42_Figure_29.jpeg)

![](_page_42_Picture_31.jpeg)

#### **799,- EUR**

# BauStatik – die Softwarelösung für die Tragwerksplanung

#### BauStatik, die "Dokumentorientierte Statik"

Die "Dokument-orientierte Statik" besteht aus über 200 Modulen. Die Module können in Paketen, aber auch einzeln erworben werden. Dadurch können bereits vorhandene Module jederzeit individuell ergänzt werden.

© mb AEC Software GmbH. Änderungen und Irrtümer vorbehalten. Es gelten unsere Allg. Geschäftsbedingungen.

Betriebssysteme: • Windows 10 (22H2, 64-Bit)

• Windows 11 (22H2, 64-Bit) • Windows Server 2022 (21H2) mit Windows Terminalserver

Alle Preise zzgl. Versandkosten und ges. MwSt. Hardlock für Einzelplatzlizenz je Arbeitsplatz erforderlich (95,- EUR). Folgelizenz- und Netzwerkbedingungen auf Anfrage.

## Bestellung

![](_page_43_Picture_9.jpeg)

#### Bitte Zutreffendes ankreuzen:

#### **Bestellung**

Hardlock-Nr. *(falls vorhanden)*

Ich wünsche eine persönliche Beratung und bitte um Rückruf.

Ich bitte um Zusendung von Informationsmaterial.

#### Standard-Pakete

![](_page_43_Picture_324.jpeg)

Weitere Module und Pakete (auch nach den Nationalen Anwendungsdokumenten Österreichs, Italiens, Großbritanniens und der Schweiz) finden Sie in unserer aktuellen Preisliste unter www.mbaec.de

**Antwort an mb AEC Software GmbH, Europaallee 14, 67657 Kaiserslautern Telefon: 0631 550999-11, Fax: 0631 550999-20, Internet: www.mbaec.de**

## E-Mail: info@mbaec.de

Absender:

Firma Kunden-Nr. *(falls vorhanden)*

 $\mathcal{L}_\text{max} = \mathcal{L}_\text{max} = \mathcal{$ Vorname, Name

Straße, Hausnummer *(ggf. App.-Nr., etc.)*

 $\mathcal{L}_\text{max}$ PLZ/Ort

Telefon/Fax

 $\mathcal{L}_\text{max}$ E-Mail